**République Algérienne Démocratique et Populaire**

**Ministère de l'Enseignement Supérieur et de la Recherche Scientifique**

## **Université KASDI MERBAH- Ouargla**

**Faculté des Nouvelles Technologies de L'Information et de la Communication**

**Département d'Electronique et des Télécommunications**

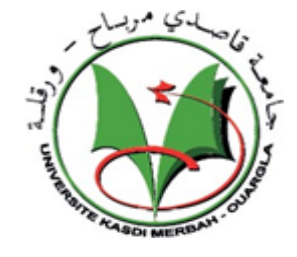

**Mémoire en vue de l'obtention du diplôme de Master Académique Domaine : Sciences et Technologies Filière : Télécommunications Spécialité : Systèmes de Télécommunication Présenté par : CHENINE Marwa DIF ALLAH Oum Kaltoum Encadrée par : M me Wafa BENZAOUI**

# **Thème**

# La Fusion Multi-Focale des Images Acquises Avec des Caméras Plénoptiques

## **Devant le jury composé de :**

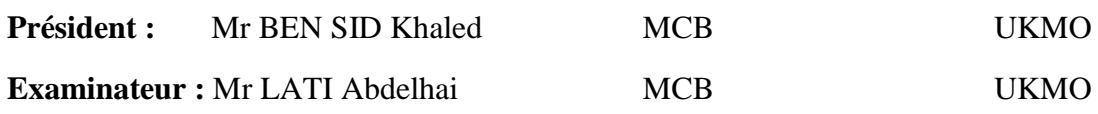

**Année Universitaire : 2019/2020**

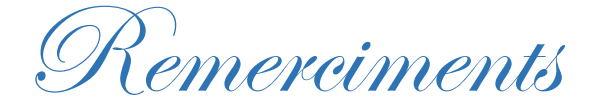

*Au terme de ce travail, Nous remercions le bon Dieu ainsi que toutes les personnes qui ont participés de prés ou de loin à l'élaboration de ce travail.*

*Nous tenons à exprimer notre grande reconnaissance et notre profonde gratitude à l'égard de :*

*Notre chère promotrice Madame BENZAOUI Wafa qui nous a proposé le thème de ce mémoire, pour ses conseils et ses directives tout au long de la réalisation de ce travail.*

*Nos remerciements s'adressent aux membres de jury qui nous ont fait l'honneur de juger notre travail et à tout le corps enseignant de département d'Electronique et Télécommunication.*

 *CHENINE Marwa , DIFALLAH Oum Kaltou*

*ODédicaces* 

# *A mon père, à ma mère, à qui je dois tous les signes de gratitude et d'amour.*

# *A mon frère Mahdi et ma sœur Sana que j'aime énormément et qui m'ont donnés la force de réussir.*

# *A ma nièce Chahd, ma plus grande source de bonheur, j'espère que la vie lui réserve le meilleur.*

*A tous mes amis et collègues de la promotion 2019/2020*

*A toute personne qui m'a aidée ou contribuée à l'élaboration de ce travail. Je dédie ce mémoire.*

 *Marwa*

Dédicaces

*Aux êtres les plus chers à mon cœur, ma mère et mon père, qui m'ont beaucoup Soutenu durant mon cursus d'étude et à qui je serai éternellement reconnaissante.*

*A mes chères sœurs et A mes frères.*

*A mon encadreur madame benzaoui wafaa pour son aimabilité et sa disponibilité.*

*A tous les enseignants qui m'ont aidés de prés ou de loin à obtenir mon master en système de télécommunication.*

*A tout mes amis.*

*Enfin à tous ceux et celles qui m'ont encouragés et soutenu.*

 *Oum Kaltoum*

# **Résumé**

La fusion d'images est devenue une technologie très importante dans le domaine de l'analyse d'images et de la vision par ordinateur. Cette téchnologie est un processus d'intégration d'informations complémentaires provenant de plusieurs images d'une même scène et de sources multiples. Cette image composite résultante est plus précise et plus fiable que toute image d'entrée non focalisée provenant de différentes sources. Une image entièrement focalisée peut être obtenue à partir des images sources par le processus de fusion d'images multifocales. Pour atteindre cet objectif, un algorithme utilisant trois méthodes de fusion multi-focale est proposé. Dans ce travail les images sources sont des images capturées par un caméra plénoptique, qui est capable de capturer l'intensité lumineuse et l'information sur la direction des rayons lumineux. Notre objectif est d'exploiter cette camera pour générer des images à différentes profondeurs pour pouvoir les fusionner. Nous utilisons le champ lumineux pour obtenir un certain nombre d'images de profondeur. Ensuite, trois techniques de fusion sont utilisées pour fusionner les meilleures images les mieux focalisée. Dans la première expérience, nous fusionnons les images avec les méthodes DWT, TCD et la méthode de la moyenne. La deuxième expérience est basée sur la méthode DWT dans deux espaces de couleurs (RVB, YCbCr). Après la fusion, nous allons évaluer les résultats à l'aide des critères d'évaluation pour voir quelle méthode de fusion et quelle espace de couleur sont les meilleurs pour la fusion d'image multi-focale.

**Mots clé :** fusion d'image, caméra plénoptique, champ lumineux, fusion multi-focale, DWT, TCD, RVB, YCbCr

# **Abstract**

Image fusion has become a very important technology in the field of image analysis and computer vision. This technology is a process of integrating complementary information from several images of the same scene and from multiple sources. The resulting composite image is more accurate and reliable than any unfocused input image from different sources. A fully focused image can be obtained from the source images by the process of merging multifocal images. To achieve this goal, an algorithm using three multi-focal fusion methods is proposed. In this work the source images are images captured by a plenoptic camera, which is able to capture the light intensity and information about the direction of the light rays. Our goal is to exploit this camera to generate images at different depths to be able to merge them. We use the light field to obtain a number of depth images. Then three fusion techniques are used to merge the best focused images. In the first experiment, we fuse the images with the DWT, DCT and averaging methods. The second experiment is based on the DWT method in two color spaces. After the fusion, we will evaluate the results using the evaluation criteria to see which fusion method and color space are best for multifocal image fusion.

**Key words :** image fusion, plenoptic camera, light field, multi focal fusion, DWT, DCT, RGB, YCBRCR

# **Table des Matières**

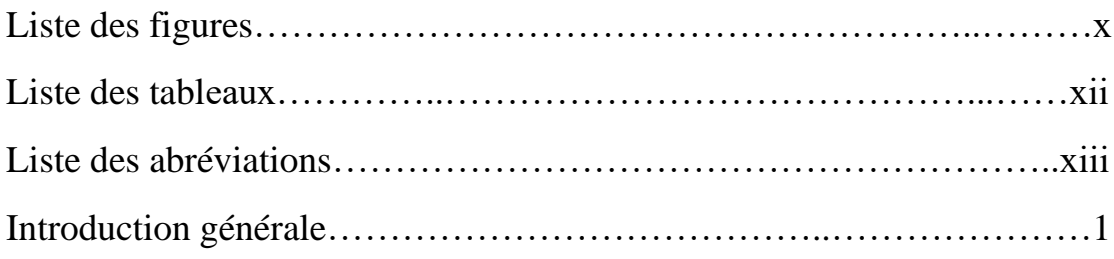

# *Chapitre 1*

# *L'imagerie plénoptique*

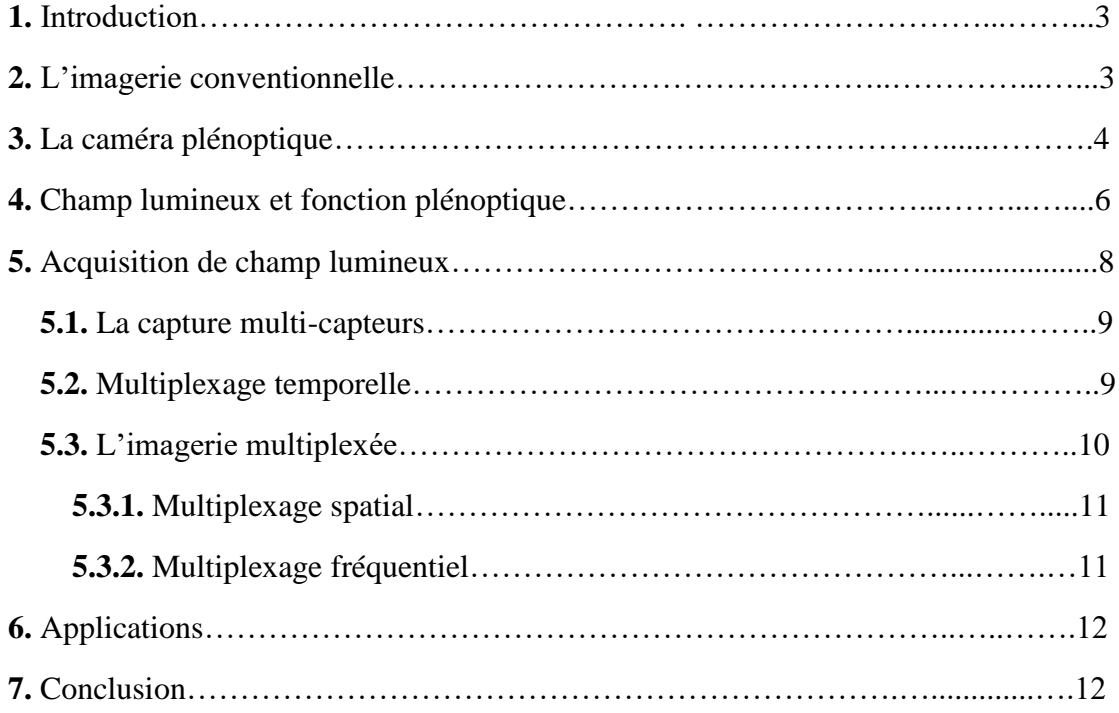

# *Chapitre 2*

# *La Fusion Multifocale*

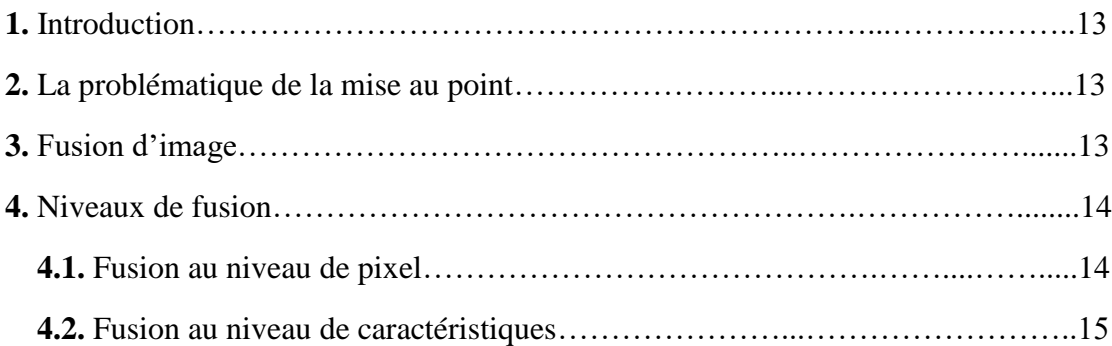

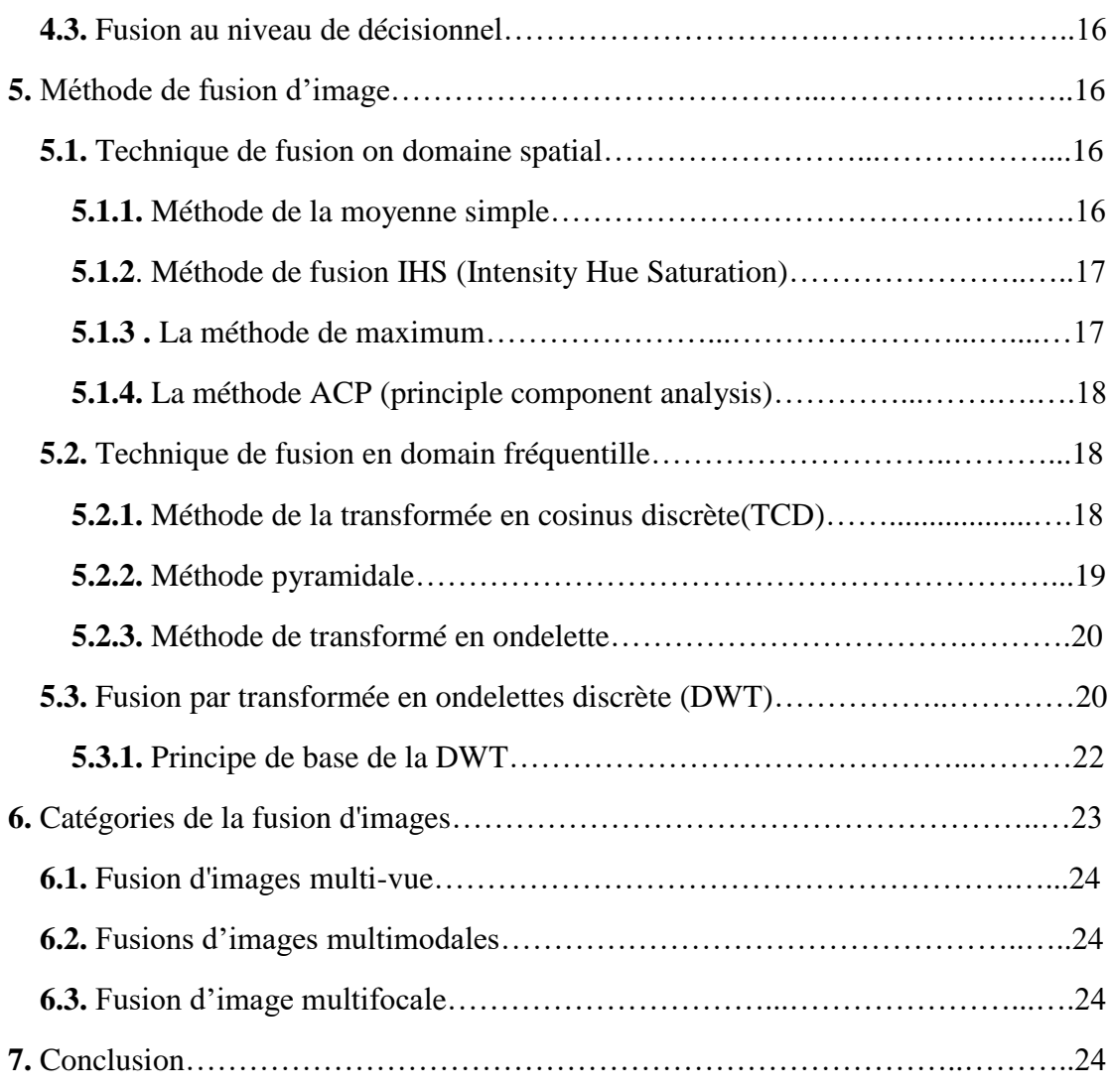

# *Chapitre 3*

# *La Fusion Multi-focale des Images Plénoptiques*

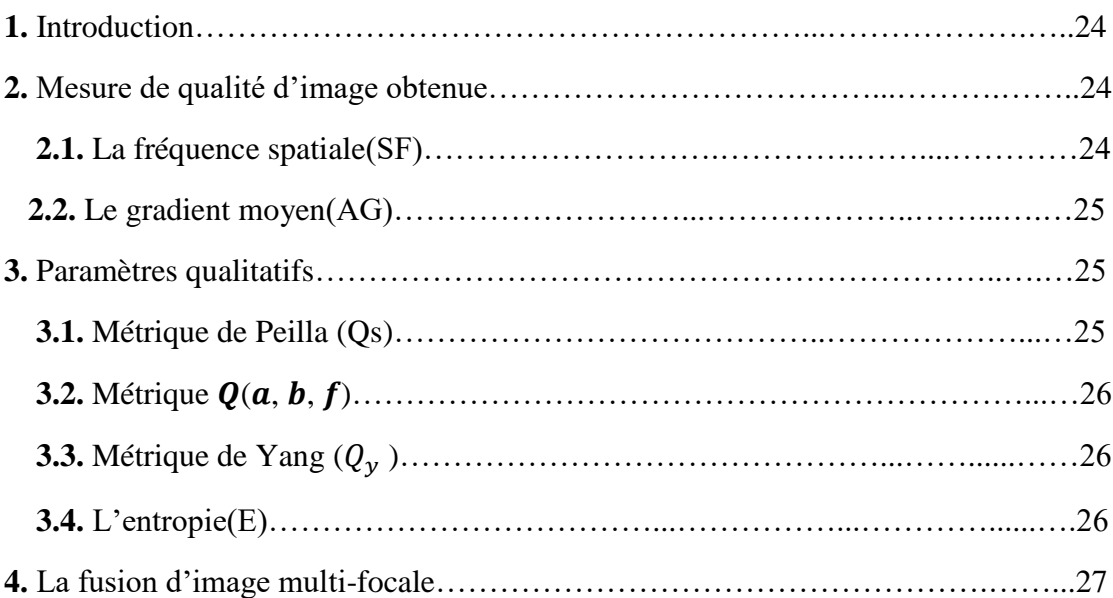

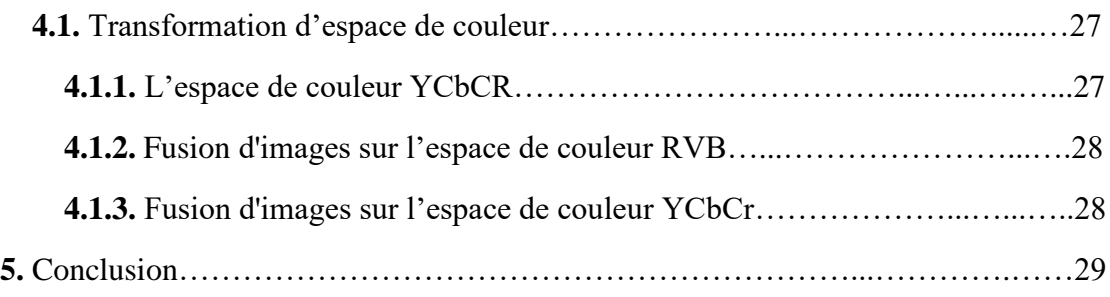

# *Chapitre 4*

# *Résultats et discussions*

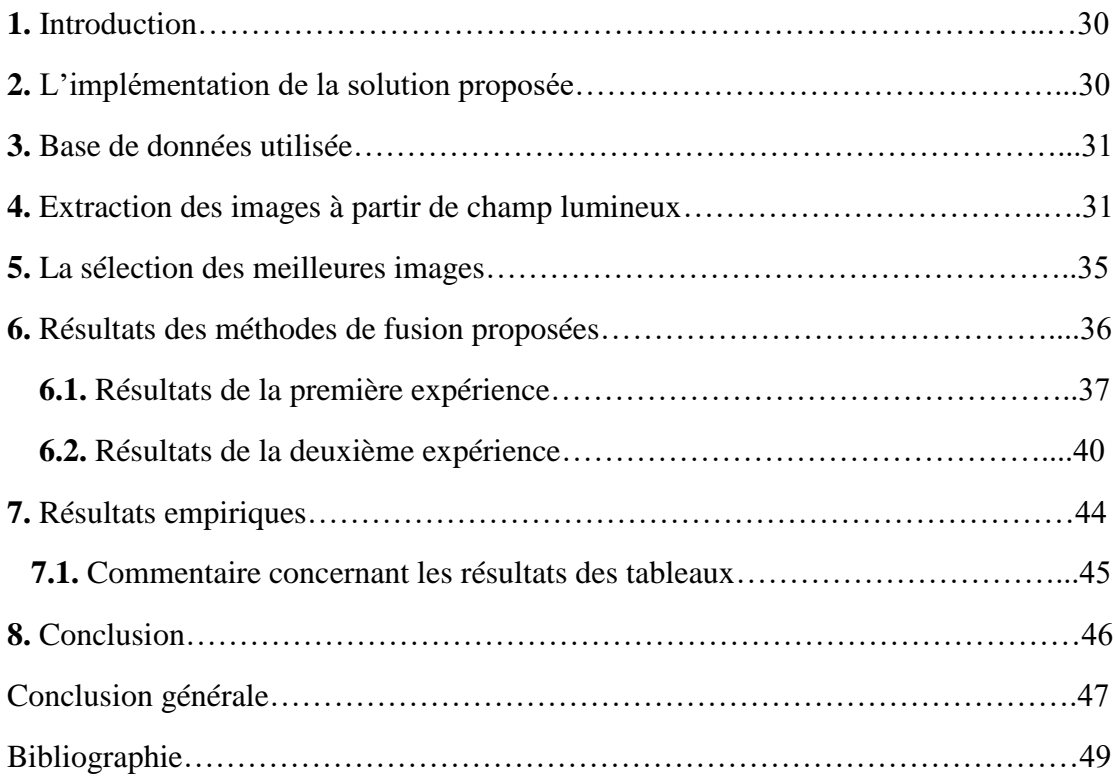

# **Liste des Figures**

# *Chapitre 1*

# *L'imagerie plénoptique*

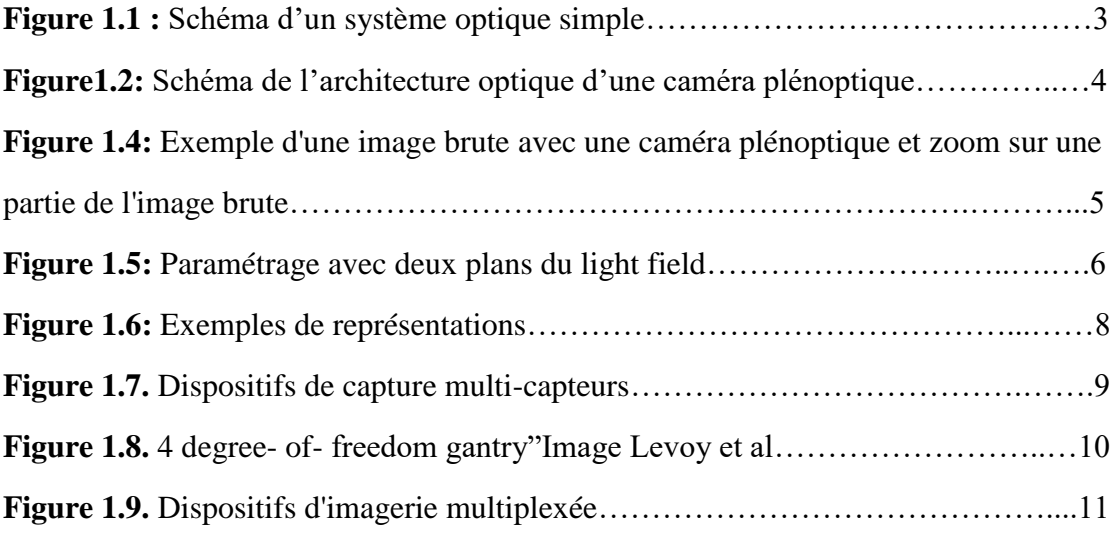

# *Chapitre 2*

# *La Fusion Multi-focale*

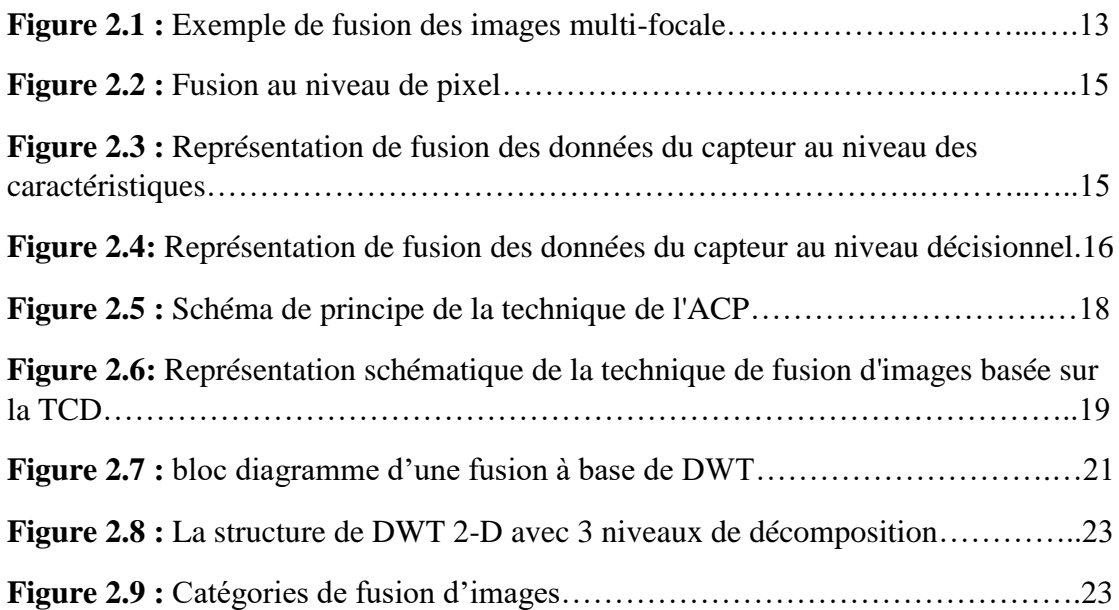

## *Chapitre 3*

# *La Fusion Multi-focale des Images Plénoptiques*

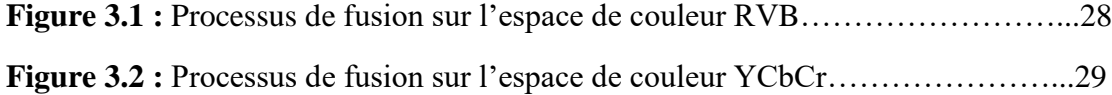

# *Chapitre 4 Résultats et discussions*

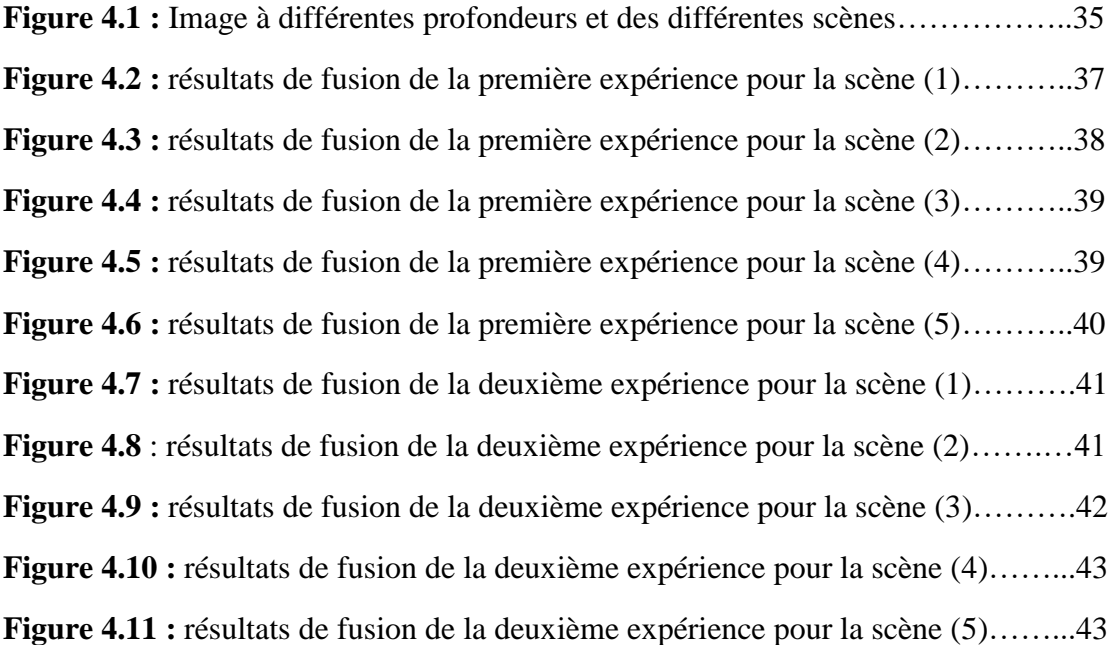

# **Liste des Tableaux**

# *Chapitre 4*

# *Résultats et discussions*

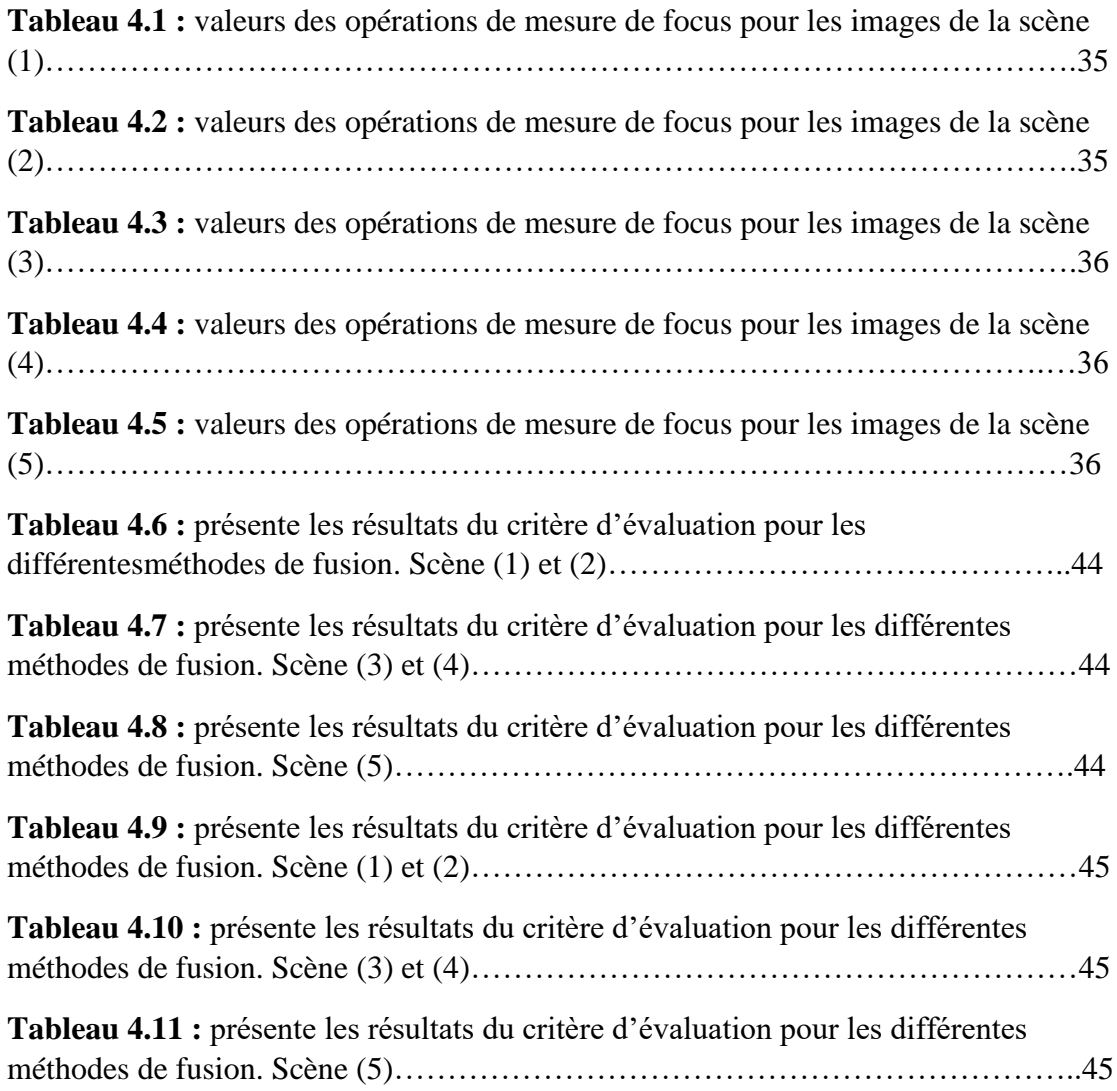

# **Liste des abréviations**

- **ANN :** Artificial Neural Network
- **ACP :** Analyse en Composantes Principales
- **IHS :** Intensity Hue Saturation
- **TCD :** Transformée en Cosinus Discrète
- **IDCT :** Inverse Discrete Cousine Transform
- **DWT :** Discrete Wavelet Transform
- **IDWT :** Inverse Discrete Wavelet Transform
- **SF :** Space Fréquency
- **AG :** Average Gradient
- **EI :** Edge Intensity
- **RVB :** Rouge Vert Bleu
- **LF :** Light Field

# **INTRODUCTION GENERALE**

 Le traitement d'images est un domaine très vaste qui a connu, et qui connaît encore, un développement important depuis quelques dizaines d'années, cela est dû au développement des systèmes d'acquisitions d'images.

 La plupart des domaines du traitement de l'image exigent une image source précise ou fiable, car les images sources ont une grande influence sur les processus d'analyse. Aujourd'hui, on peut voir de nombreux équipements de haute technologie qui sont développés pour résoudre ces problèmes. Comme nous le savons bien, les performances des équipements augmentent, leur coût aussi. Comme un appareil photo numérique général, lorsqu'un appareil photo doit capturer plusieurs objets à des distances différentes, il ne peut pas être mis au point sur ces objets en même temps. Pour obtenir une image claire contenant tous les objets, nous avons deux choix pour résoudre ce problème. Premièrement, il s'agit d'un moyen facile d'utiliser un appareil photo performant, mais dont le coût est élevé. Deuxièmement, nous pouvons appliquer une technique de traitement des images, la fusion d'images multifocale, qui a été largement utilisée dans de nombreux domaines tels que l'imagerie médicale, la télédétection, la vision par ordinateur, etc.

 La fusion d'images multi-focales est un processus important dans le traitement numérique des images. L'objectif de la fusion d'images est de combiner une donnée importante ou une information cible que l'on souhaite obtenir à partir de deux ou plusieurs images sources pour obtenir une image qui contient des informations complètes.

 Dans notre travail nous allons utilisé des images plénoptique qui sont capturé avec une caméra plénoptique.

 L'imagerie plénoptique est une technique qui permet de capturer des donnés du champ lumineux ou des informations tridimensionnelle d'une scène à l'aide d'une seule caméra en une seule exposition. Cela est fait par l'ajoute à une caméra classique un ensemble de microlentilles qui permettent d'enregistrer des informations sur les angles des rayons lumineux ainsi que sur leur intensité et leur position. Ces informations peuvent être post-traitées par calcul pour permettre la mise au point numérique. Ces caméras sont depuis peu disponibles sur le marché et sont principalement utilisés dans les applications photographiques.

Le but général de ce travail est de proposer une solution de problème de fusion d'images multi-focale. Pour cela nous avons utilisé trois méthodes de fusion d'images, la méthode de transformée en ondelette discrèt DWT, la méthode de transformée en cosinus discrète TCD et la méthode de la moyenne.

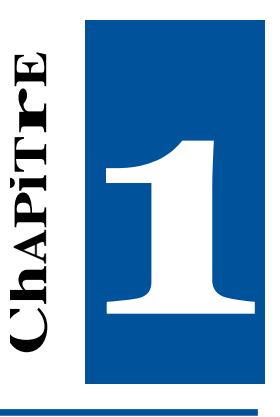

# **L'Imagerie Plénoptique**

## **1.Introduction**

 Nous présentons dans ce chapitre la technologie de la photographie en champ lumineux qui représente l'une des nouvelles générations des méthodes d'imagerie. Dans ce chapitre, nous présentons premièrement l'imagerie conventionnelle et ces lacunes et ce qu'est le champ lumineux et la fonction plénoptique. Après, nous représentons l'acquisition du champ lumineux, enfin nous présentons quelques applications du champ lumineux.

## **2. L'imagerie conventionnelle**

 Les caméras traditionnelles n'enregistrent pas la plupart des informations sur la distribution de la lumière. le système d'imagerie traditionnel est constitué d'un bloc optique que l'on peut modéliser par une lentille mince et d'un bloc de détection, le plus souvent matriciel. Ces deux blocs sont arrangés de façon que l'optique forme une image des objets présents dans la scène observée sur le détecteur. [1]

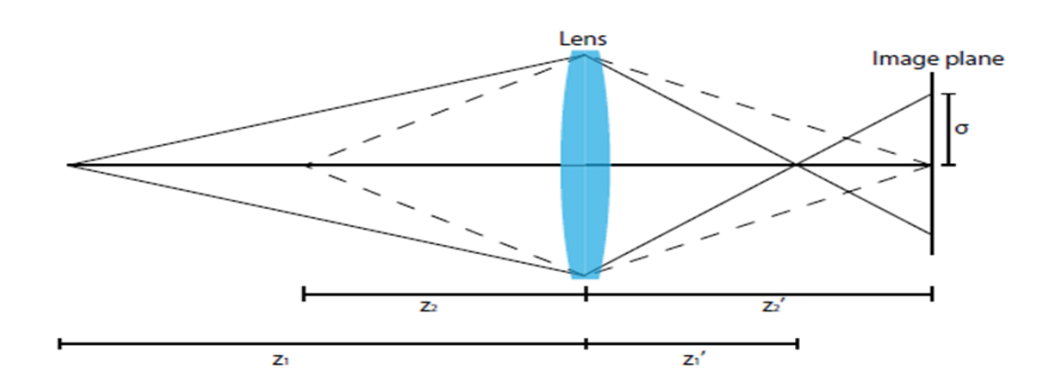

**Figure1.1 :** Schéma d'un système optique simple [2]

Une équation peut être utilisée pour estimer la profondeur d'un objet. C'est l'équation d'imagerie de base,

$$
\frac{1}{z'} = \frac{1}{z} + \frac{1}{f'}
$$
 (1.1)

Où z est la distance entre l'objet et le centre optique de la lentille, z' est la distance entre le centre optique de la lentille et le plan de l'image, et  $f$  est la distance focale du système d'imagerie  $(1/f')$  est généralement désigné comme la puissance du système optique).

 Lorsque nous prenons une image par une caméra conventionnelle l'objet qui est dans le plan focal il semblera net mais l'objet qui est hors du plan focal il semblera flou, après l'acquisition on ne peut avoir aucune information sur l'objet hors du plan focal.

 Ce problème signifie que la lentille ne prenne que les rayons qui sont dans la lentille. Cette information est importante pour récupérer la reconstruction de l'image et la profondeur. L'imagerie conventionnelle n'enregistre donc pas la plupart des informations sur la lumière entrant dans la caméra.

 Par exemple, si no us pensons à la lumière déposée sur un pixel, une photographie ne nous dit rien sur la façon dont la lumière provenant d'une partie de l'objectif diffère de la lumière provenant d'une l'autre partie. Il s'avère que ces différences sont les éléments essentiels des informations manquantes qui conduisent au problème de la mise au point en photographie conventionnelle.[2]

## **3. La caméra plénoptique**

 Une nouvelle modalité pour capturer passivement les informations de profondeur est la caméra plénoptique, en 1992 Adelson et Wang proposent une nouvelle architecture de caméra capable de capturer le champ lumineux qu'ils appellent caméra plénoptique [10], cette caméra inspirée des traveaux de Lippmann en 1908 [11] est composée d'un objectif, d'une matrice de microlentilles et d'un détecteur matriciel.

 L'arrangement des éléments qui la compose est illustré sur la figure 1.2 est le suivant : l'objectif focalise dans le plan des microlentilles, la distance entre les microlentilles et le détecteur est égale à la distance focal des microlentilles, chaque microlentille se voit allouer un même nombre de pixels.[1]

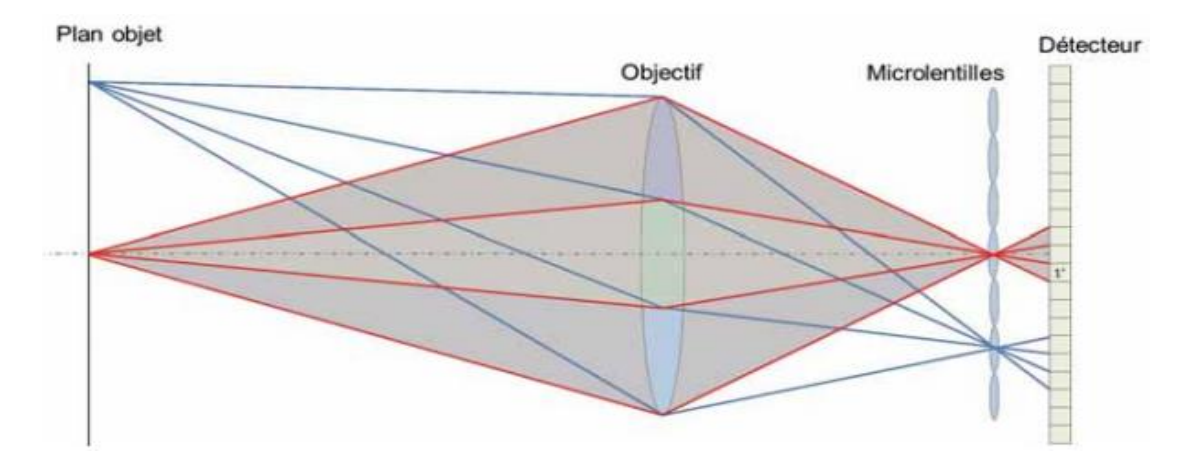

**Figure1.2 :** Schéma de l'architecture optique d'une caméra plénoptique.[1]

Comme le détecteur est placé au foyer des microlentilles, les rayons focalisés par l'objectif de tête vont être répartis sur les différents pixels alloués à chaque microlentille en fonction de leur orientation. Ainsi tous les rayons issus d'un même point objet et qui passent par une zone donnée de la pupille de l'objectif seront dirigés vers un même pixel derrière la microlentille éclairée.[1]

 Par exemple, sur la figure 1.3, on voit que les rayons qui sont passés par le haut de la pupille de l'objectif (cône de rayon rose sur la figure) sont imagés sur un même pixel (noté 1'). Chaque pixel est ainsi sensible à une direction particulière du cône d'incidence. Les pixels donnent donc une information angulaire tandis que les microlentille récoltent l'information spatiale.

 Un ensemble d'image plénoptique obtenue avec une caméra plénoptique est illustré sur la figure 1.4

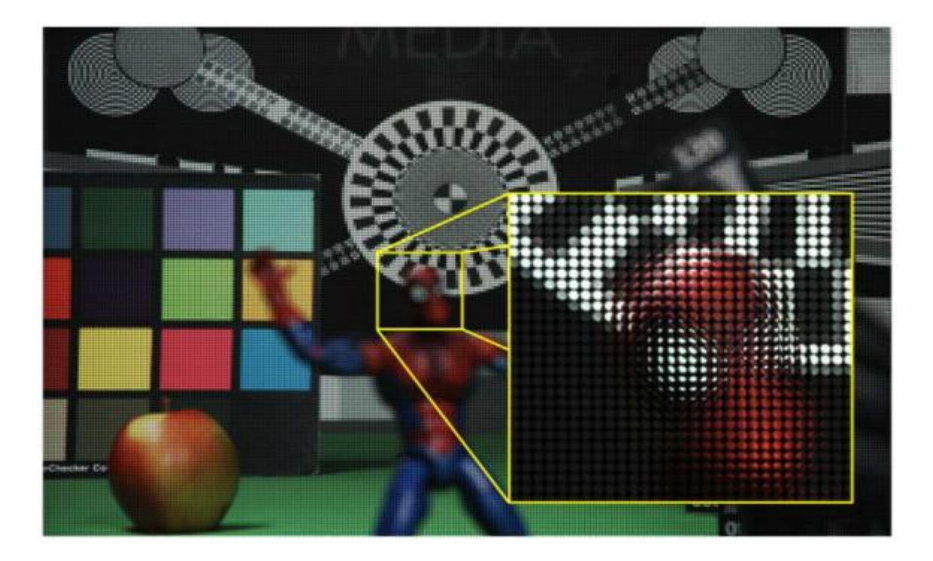

**Figure 1.4 :** Exemple d'une image brute avec une caméra plénoptique et zoom sur une partie de l'image brute.[4]

 A partir d'une image brute telle que celle de la figure 1.4. Il est possible de reconstituer la scène selon une direction d'observation donnée en combinant tous les pixels correspondant à cette direction, soit un pixel par imagette. La caméra plénoptique permet donc de subdiviser la pupille d'un objectif et peut être considérée comme un système équivalent à une multitude de caméras se répartissant l'espace de la pupille de l'objectif. [1]

## **4. Champ lumineux et fonction plénoptique**

 La fonction plénoptique a été introduite par Adelson et Bergen en 1991 [5]. Le mot « plénoptique » vient du latin « plenus » signifiant complet ou plein. Ils ont défini une distribution géométrique totale de la lumière comme une fonction plénoptique, modélisant un rayon lumineux par ses positions et orientation, mais aussi par sa longueur d'onde et le temps. Le résultat est une fonction 7D définie comme suit :

$$
P = P(\theta, \emptyset, \lambda, t, x, y, z) \tag{1.2}
$$

où  $(\theta, \emptyset)$ sont les coordonnées angulaires représentant la direction du rayon,  $\lambda$ est la longueur d'onde, t est le temps, et  $(x, y, z)$  sont les coordonnées spatiales d'un point par lequel passe ce rayon.

 Ce point est considéré comme l'origine de ce rayon. Cette fonction est donc basée sur un modèle ray-based pour la luminance énergétique. Représenter la lumière sous forme de rayons est une représentation habituelle en optique. La mesure de l'énergie de la lumière suivant un rayon donné est définie en radiométrie comme la luminance énergétique [4]. Mais, une autre modélisation de la distribution totale connue comme le 4D light field, a été introduite par Levoy et Hanrahan [6] et Gorthler et al.[7] (Aussi nommé le Lumigraph). Le passage de 7D à 4D s'obtient en simplifiant la fonction plénoptique, avec les hypothèses et considérations suivantes :

- $\triangleright$  La propagation de lumière s'effectue en espace libre (pas d'occultation, même milieu).
- $\triangleright$  Illumination constante dans le temps (pas de t).
- $\triangleright$  Illumination monochromatique (pas de  $\lambda$ ).

Les coordonnées angulaires $(\theta, \phi)$  sont substituées par un vecteur  $(x, y, u, v)$ , où les coordonnées  $(u, v)$  et  $(x, y)$  sont respectivement les points d'intersections d'un rayon traversant llèles, comme cela est illustré sur la Figure 1.5.

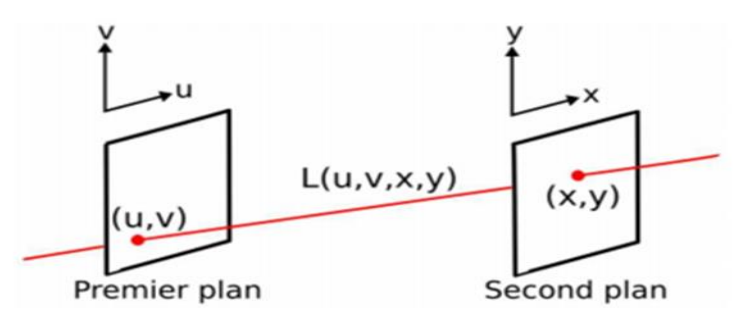

**Figure 1.5 :** Paramétrage avec deux plans du light field. [4]

 L'écriture de la fonction plénoptique, est donc ramenée à une fonction 4D, appelée light-field: $L(u, v, x, y)$ 

Où la valeur de  $L(u, v, x, y)$ correspond à la luminance, donc à la quantité de lumière d'un rayon lumineux monochromatique. On peut noter que dans le cas de la couleur, le vecteur light-field peut s'exprimer sous la forme d'un vecteur tridimensionnel RVB.

 A partir de cette définition, Ng [8] a proposé dans ses travaux de thèse, une représentation dite ray-space. Cette représentation dans un espace 4D (u, v, x, y), est facile à aborder quand on la réduit à sa dimension horizontale, à travers le jeu de coordonnées 2D (u, x) (ou verticale avec (v, y)). Elle a alors pour mérite de mettre facilement en évidence des configurations optiques particulières, comme cela est illustré sur la Figure 1.6 :

- **Figure 1.6 (a)** : les rayons lumineux émanent depuis un ensemble de positions u régulièrement espacés vers un autre ensemble de x régulièrement espacés. Ainsi, le diagramme ray-space consiste en une matrice régulière de points.
- **Figure 1.6 (b)** : une collection de rayons traverse u et se focalisent en un seul point sur x. La focalisation d'un point se traduit donc par une ligne verticale dans le diagramme ray-space.
- **Figure 1.6 (c)** : on a une collection de rayons définie comme dans le cas précédent, mais qui ne focalisent pas sur x'. Le diagramme ray-space (u, x') se traduit par une ligne inclinée vers la droite.
- **Figure 1.6 (d)** : cas similaire, avec x'', situé derrière x. Le diagramme rayspace se traduit par une ligne inclinée vers la gauche.

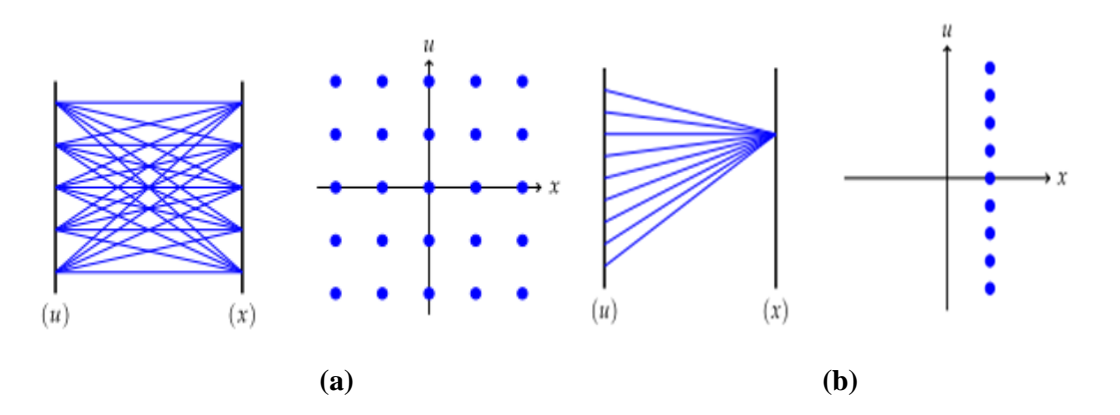

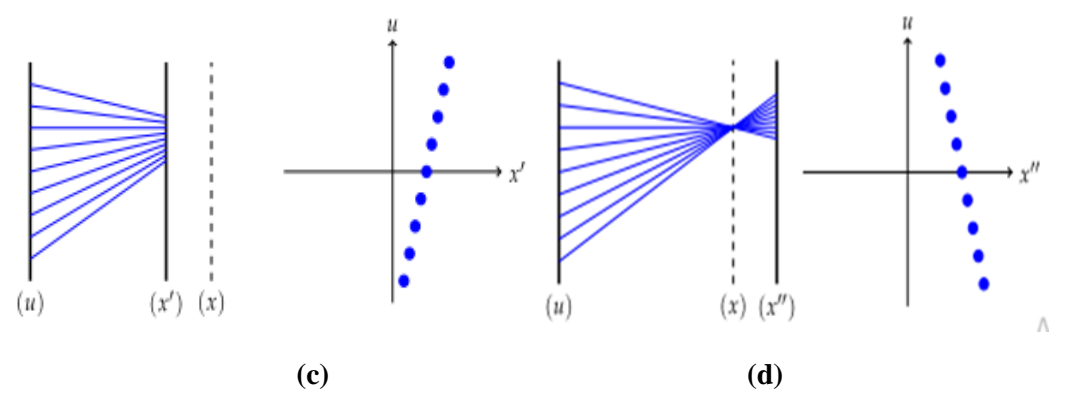

**Figure 1.6 :** Exemples de représentations. [9]

 Pour les exemples (b) et (c), si (x) et (x') représentent un axe image, et (u) la position d'une lentille mince, on peut facilement relier la pente de la droite de l'espace ray-space à la profondeur d'un point source diffusant ces rayons. De plus, pour l'exemple (c), la connaissance des coordonnées (u, x') amène à pouvoir calculer l'intersection des rayons sur l'axe (x), et donc ainsi obtenir l'image focalisée du point source. Inversement, on peut également choisir un autre axe et calculer l'intersection du prolongement des rayons sur cet axe, et ainsi obtenir une image très dé-focalisée du point source. [4]

Ce concept expose donc ici à la fois capacités 3D d'un système light-field, et les bases de la refocalisation numérique. Au final, un système d'acquisition sera catégorisé comme light-field, dès que son architecture permettra un échantillonnage spatial des rayons lumineux. Notons également que ce mode d'imagerie appartient au domaine de l'imagerie computationnelle, puisque les données d'acquisition doivent être traitées pour fournir une image 2D ou 3D.[4]

#### **5. Acquisition de champ lumineux**

 Dans cette partie, nous nous concentrerons sur les dispositifs ou méthodes existants pour l'acquisition de champs lumineux. Une caméra classique capture une projection 2D d'un champ lumineux sur le plan de son capteur en intégrant les rayons lumineux qui frappent chaque pixel dans toutes les directions. En revanche, les dispositifs ouméthodes d'acquisition du champ lumineux mesurent la distribution des rayons lumineux de manière directionnelle, en évitant l'intégration angulaire.

 Cependant, les capteurs ne peuvent mesurer que les informations provenant de deux dimensions (généralement deux dimensions spatiales) d'une scène à un moment

donné. Pour acquérir un champ lumineux 4D, nous devons capturer plusieurs échantillons le long des dimensions angulaires. Les approches existantes d'acquisition du champ lumineux peuvent être divisées en trois catégories fondamentales : la capture multi-capteurs, la capture séquentielle dans le temps et l'imagerie multiplexée.

#### **5.1.La capture multi-capteurs**

 L'approche de capture multi-capteurs nécessite un ensemble de capteurs d'images répartis sur une surface plane ou sphérique pour capturer simultanément des échantillons de champ lumineux de différents points de vue. Les dimensions spatiales (u et v) du champ lumineux sont déterminées par les capteurs, tandis que les dimensions angulaires (s et t) sont déterminées par le nombre de caméras et leur répartition.[12]Par conséquent, le champ lumineux 4D est enregistré par la combinaison des images capturées. En 2002, Yang et al. [33] ont décrit un concept utilisant un ensemble de 88 caméras pour la capture dynamique du champ lumineux.[12]

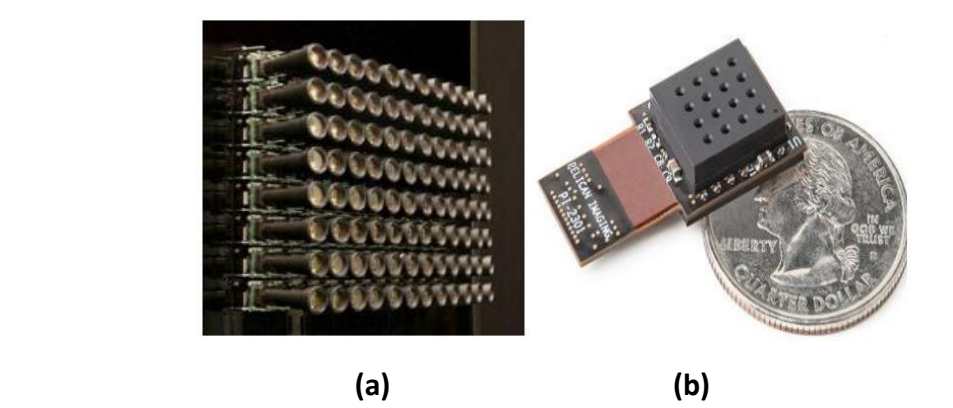

**Figure 1.7 :** Dispositifs de capture multi-capteurs. [12]

- **(a)** Un système de réseau de caméras composé de caméras vidéo 8 × 12 développé par Wilburn et al.
- **(b)** Le Picam développé par Venkataraman et al était une matrice monolithique ultra-mince de  $4 \times 4$  caméras qui pouvait être intégrée dans un téléphone cellulaire.[12]

#### **5.2.Multiplexage temporel**

 Contrairement à l'approche multi-capteurs, une approche de capture séquentielle dans le temps utilise un seul capteur d'image pour capturer plusieurs échantillons du champ lumineux par le biais d'expositions multiples. L'approche typique utilise un capteur monté sur un portique mécanique pour mesurer le champ lumineux à différentes positions.

 Deux systèmes de portique ont été présentés par le Computer Graphics Laboratory de l'université de Stanford : l'un était un portique contrôlé par ordinateur avec quatre degrés de liberté, translationen X et Y, hochement de tête et secousses ; l'autre était un portique Lego Mindstorms dans lequel les moteurs ont des contrôleurs rotatifs permettant à la caméra de se déplacer le long de trajectoires précises et bien définies. Unger et ses collaborateurs ont utilisé une seule caméra montée sur une platine linéaire motorisée avec deux degrés de liberté, translation en X et Y, pour capturer les champs lumineux.[12]

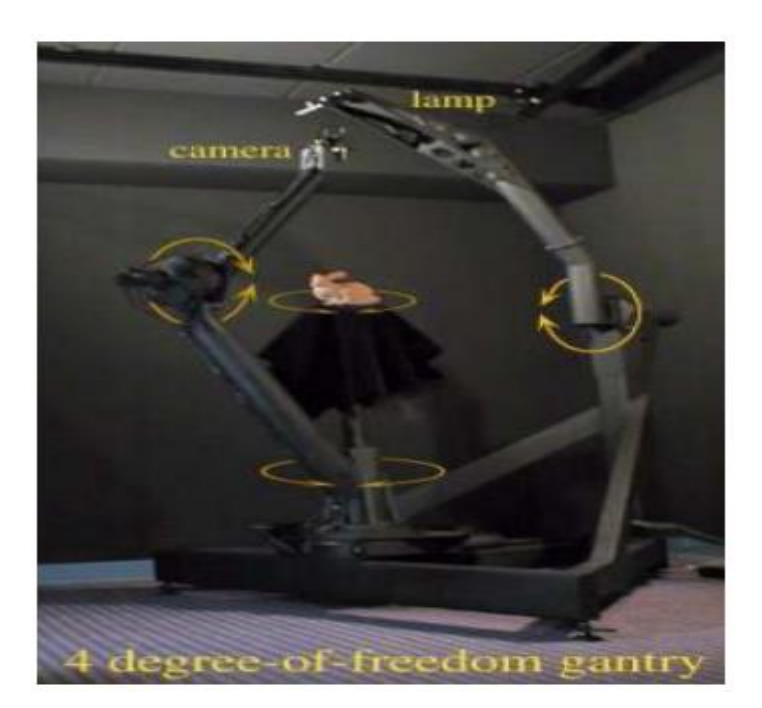

**Figure 1.8 :** " Portique à 4 degrés de liberté".[2]

#### **5.3.L'imagerie multiplexée**

 La dernière approche vise à coder le champ lumineux 4D dans un plan de capteur 2D, en multiplexant le domaine angulaire dans le domaine spatial (ou fréquentiel). Elle permet de capturer un champ lumineux dynamique avec un seul capteur d'image, mais impose un compromis entre les résolutions spatiale et angulaire (c'est-à-dire qu'on peut obtenir des images densément échantillonnées dans le domaine spatial avec des échantillons clairsemés dans le domaine angulaire, et vice-versa). L'imagerie multiplexée peut être divisée en deux catégories : le multiplexage spatial et le multiplexage en fréquence.[12]

#### **5.3.1. Multiplexage spatial**

 Dans le multiplexage spatial, un réseau entrelacé d'images élémentaires représentant des échantillons de différentes tranches 2D du champ lumineux est capturé par le capteur. La plupart des approches de multiplexage spatial sont mises en œuvre en utilisant un réseau de microlentilles ou un réseau de lentilles monté sur le capteur d'images. Il est intéressant de noter que c'est l'une des premières approches de l'imagerie du champ lumineux : en 1908, Lippmann a utilisé cette approche dans le développement de sa "photographie intégrale". [12]

#### **5.3.2. Multiplexage fréquentiel**

 Contrairement à l'approche de multiplexage spatial, qui entrelace les tranches de champ lumineux 2D sur le plan du capteur, l'approche de multiplexage de fréquence encode différentes tranches 2D du champ lumineux dans différentes bandes de fréquence. En général, les approches de multiplexage de fréquence utilisent un masque de modulation pour obtenir une certaine propriété dans le domaine de Fourier.

 Veeraraghavan et ses collaborateurs ont décrit un cadre théorique pour l'acquisition de champs lumineux 4D en utilisant un masque d'atténuation dans le chemin optique d'un capteur d'images conventionnel ; ils ont appelé cette approche "Dappled Photography'' (photographie par points). Plutôt que de mélanger les rayons lumineux, le masque à motifs les atténuait et les encodait sur le capteur d'images. L'image transformée par Fourier est réorganisée en plans 4D, puis une transformée de Fourier inverse est appliquée pour rétablir le champ lumineux.[12]

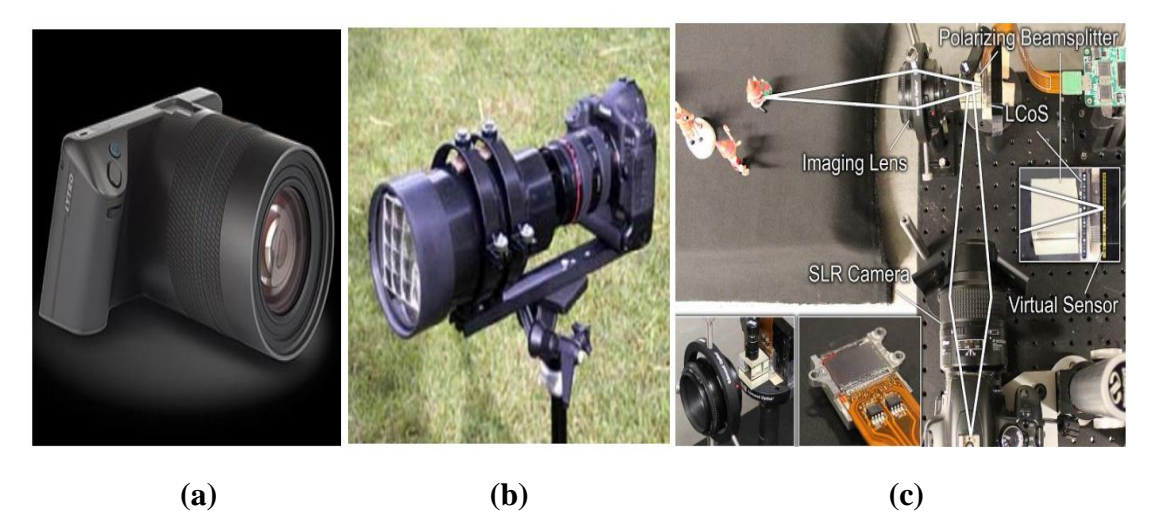

**Figure 1.9:** Dispositifs d'imagerie multiplexée.[12]

- **(a)** Lytro Illum, "caméra plénoptique 1.0" qui est actuellement disponible dans le commerce. Elle utilise un réseau de microlentilles pour entrelacer les images de différentes vues sur un seul capteur.
- **(b)** Une caméra intégrale qui utilise une matrice de microlentilles de  $4 \times 5$  et prismes pour capturer un champ lumineux à faible résolution angulaire, développée par Georgiev et al. La résolution angulaire peut être augmentée par des techniques d'interpolation de vues.
- **(c)** Marwah et al [12] ont décrit un schéma basé sur un masque d'atténuation pour la capture par multiplexage de fréquence. Différents échantillons dans le champ lumineux ont été encodés dans différentes bandes de fréquences.

## **6. Applications**

 Compte tenu de la grande variété de dispositifs de capture de champ lumineux, un ensemble d'applications tout aussi diverses est activée par de telles représentations de haute dimension du transport de la lumière. Les champs de lumière se sont révélés utiles pour une grande variété d'applications en infographie, en photographie numérique, en reconstruction 3D, la biométrie et la robotique…

 Les caméras de champ lumineux offrent des caractéristiques étonnantes comme le recentrage post-capture, le changement de point de vue, l'extraction de données tridimensionnelles (3-D), le changement de distance focale, la mise au point par occlusion, l'augmentation de la visibilité dans de mauvaises conditions météorologiques, et l'amélioration de la robustesse de la navigation robotisée.[14]

 La caméra plénoptique permet également de changer la focalisation des images reconstituées par une combinaison astucieuse des différents pixels d'une image plénoptique, de remonter à une image nette à une distance choisie.

## **7. Conclusion**

 Ce chapitre décrit premièrement l'imagerie conventionnelle et ses limites, puis présente la nouvelle technologie d'imagerie en champ lumineux qui permet de capturer des informations complètes dans une scène. Nous avons expliqué le concept de la fonction plénoptique et l'acquisition du champ lumineux. On peut donc dire que dans une imagerie de champ lumineux, les images sont générées après l'acquisition du champ lumineux, puis l'utilisateur peut modifier les images avant de les afficher (changer la mise au point, faire une rotation...).

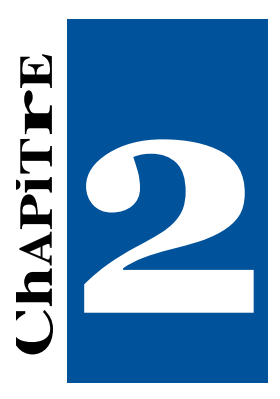

# **La Fusion Multi-focale**

## **1. Introduction**

 La fusion d'images est le processus qui consiste à combiner les informations pertinentes de deux ou plusieurs images en une seule image. C'est le processus qui consiste à combiner deux ou plusieurs images pour améliorer le contenu de l'information. Dans ce chapitre, nous allons parler de problème de la fusion, et nous allons présenter une classification des méthodes de fusion.

## **2. La problématique de la mise au point**

 Les caméras ont généralement des capacités de mise au point limitées. Ces limitations existent en raison de la profondeur de champ limitée des objectifs optiques des caméras. Une profondeur de champ limitée signifie que les caméras peuvent faire la mise au point sur une zone particulière et que le reste de la scène reste flou. Les entités qui se trouvent à un certain intervalle ou dans la zone de mise au point de la caméra sont capturées de manière claire et nette, mais les objets qui se trouvent devant ou derrière la mise au point de l'objectif de la caméra restent flous. Donc la caméra conventionnelle à des limites ce n'est pas possible de revoir un objet qui n'est pas sur le plan focal. Pour résoudre ce problème la technologie de fusion d'images a été développée, plus précisément, la technologie de fusion d'images multifocale, dans laquelle de multiples images prises avec des longueurs focales diverses sont intégrées pour obtenir une seul image multi-focale.

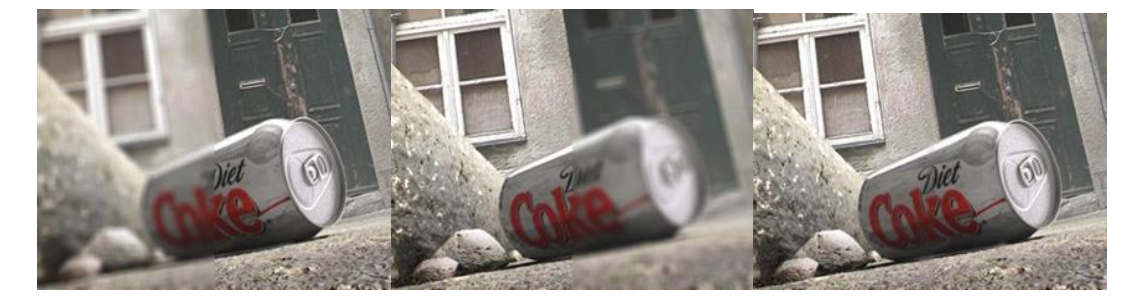

Image source (a) Image source (b) Image fusionnée (c)

**Figure 2.1 :** Exemple de fusion des images multi-focale

## **3. Fusion d'image**

 La fusion d'images est la technique qui consiste à combiner des informations provenant de plusieurs images d'une même scène, mais de différentes modalités, focales, vues, capteurs et temps en une seule information. Le résultat de la fusion est une image unique contenant toutes les caractéristiques importantes de chaque image originale, ce qui la rend plus complète et plus adaptée à d'autres opérateurs humains ou à d'autres tâches de traitement machine. [18]

 Un bon processus de fusion devrait inclure l'information redondante mais en même temps ne devrait pas surcharger l'image fusionnée. Il ne doit pas non plus introduire d'artefacts ou de bruit dans l'image. Avec des avancées technologiques rapides, il est désormais possible d'obtenir des informations provenant d'images multi-sources pour produire une image fusionnée de haute qualité avec des informations spatiales et spectrales. [3]

 Un certain nombre d'applications utilisent la fusion d'images car elles ont besoin d'informations spatiales et spectrales complémentaires dans une seule image, mais la capacité d'un seul sonorisateur utilisé en un seul instant est limitée par des contraintes de conception ou d'observation. Plusieurs images sont donc acquises de différentes manières, plusieurs modalités de source sont utilisées pour présenter diverses caractéristiques, telles que le type de dégradation, les propriétés de texture, les couleurs, les bandes spectrales, etc. Ces applications comprennent l'imagerie satellitaire, l'imagerie médicale, la vision robotisée, le suivi et la surveillance. [18]

 L'objectif de la fusion d'images est de créer de nouvelles images plus adaptées à la perception humaine / machine et à d'autres tâches de traitement d'image telles que la segmentation, la détection d'objets, la reconnaissance de cibles et la télédétection. [3]

## **4.Niveaux de fusion**

 Le processus de fusion peut avoir lieu à différents niveaux de représentation de l'information, c'est-à-dire au niveau de signal ou pixel, au niveau des caractéristiques et au niveau de décision.

#### **4.1. La fusion au niveau de pixel**

 Dans la fusion à base de pixels, les images source sont traitées pixel par pixel. Une règle de fusion est appliquée aux deux pixels au même endroit dans les différentes images source. La valeur de pixel résultante est ensuite utilisée pour représenter le pixel à cet emplacement dans l'image composite [24]. Le procédé est illustré sur la Figure. 2.2

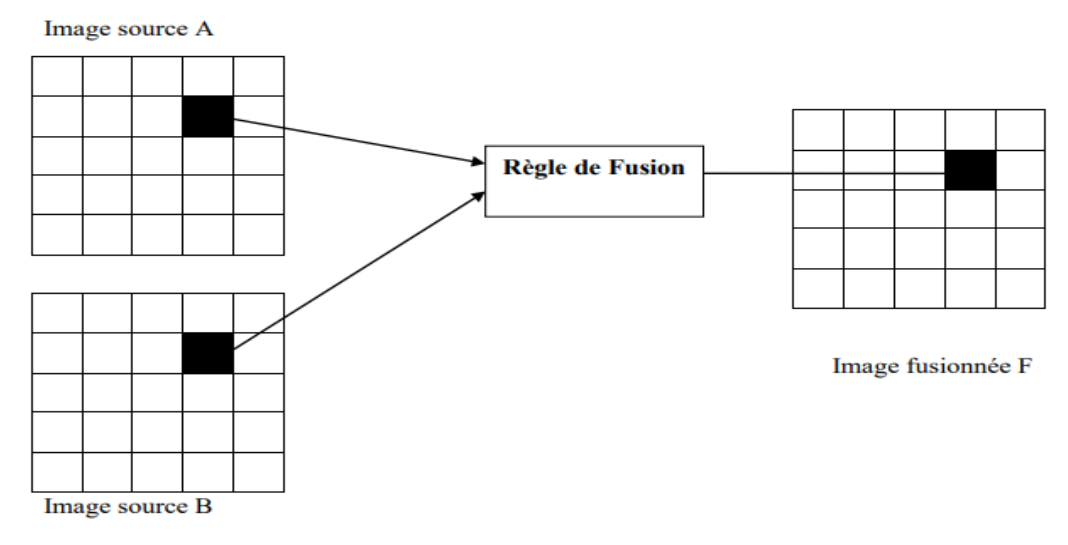

**Figure 2.2 :** Fusion au niveau de pixel. [24]

#### **4.2. Fusion au niveau des caractéristiques**

 Elle implique la représentation des données de capteurs en termes de vecteurs de caractéristiques. Le résultat est obtenu par l'extraction de caractéristiques spécifiques à partir des images en utilisant des techniques de segmentation, qui sont ensuite fusionnés en utilisant des approches statistiques ou réseaux de neurones artificiels (ANN).

 L'objectif est d'obtenir un nombre limité de caractéristiques comme preuve confirme que les humains utilisent une fonction cognitive basée sur les caractéristiques de reconnaître les objets. Dans le cas de multi-capteurs, les caractéristiques sont extraites de multiples observations de capteurs et combinées en un seul vecteur enchaîné qui est une entrée à des techniques de reconnaissance des formes telles que les réseaux de neurones [24].Une illustration de fusion au niveau de pixel est représentée sur la figure 2.3.

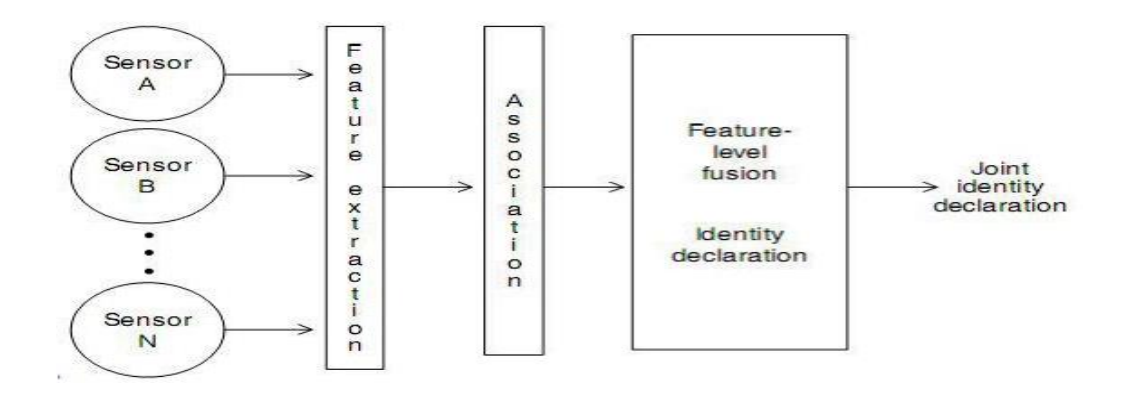

**Figure 2.3 :** Représentation de fusion des données du capteur au niveau des caractéristiques.

[24]

#### **4.3. Fusion au niveau décisionnel** :

 Représente une méthode qui utilise des données à valeur ajoutée où les images d'entrée sont traitées individuellement pour l'extraction de l'information, dans lequel chaque capteur permet une détermination préliminaire de l'emplacement de l'entité, ses attributs, et son identité. L'information obtenue est ensuite combinée avec l'application des règles de décision pour renforcer l'interprétation commune et fournir une meilleure compréhension des objets observés. [24]

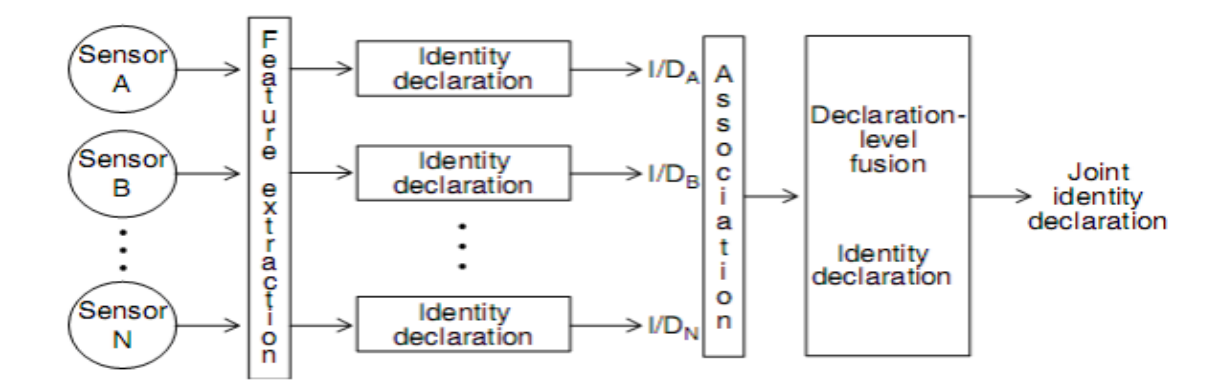

**Figure 2.4 :** Représentation de fusion des données du capteur au niveau décisionnel. [24]

#### **5. Méthodes de la fusion d'images**

 Les méthodes de fusion d'images peuvent généralement être classées en techniques basées sur le domaine spatial et techniques basées sur un domaine temporel.

 Les techniques basées sur le domaine spatial couramment utilisées sont la saturation de teinte d'intensité, méthode de la moyenne simple, l'analyse en composantes principales (ACP) et a méthode de maximum. Ces techniques sont simples à utiliser et fournissent une meilleure orientation spatiale dans l'image fusionnée. Il effectue directement sur l'image source, c'est-àdire qui n'a pas besoin de transformation et de décomposition sur une image originale.

 Les techniques basées sur le domaine fréquentiel couramment utilisées sont les transformées pyramidale, la transformation en ondelette et la transformée en cosinus discrète.

## **5.1.Technique de fusion on domaine spatial**

#### **5.1.1. Méthode de la moyenne simple**

L'algorithme de la moyenne simple est très facile à comprendre et à mettre en œuvre. Lorsque les images d'entrée à fusionner proviennent du même type de capteur et présentent une luminosité et un contraste globalement élevés, la méthode de la moyenne simple peut être utilisée :

$$
O(x, y) = \frac{(A_1(x, y) + A_2(x, y) + A_n(x, y))}{n}
$$
\n(2.1)

Où <sup>1</sup>  $(x, y)$ ,  $A_2(x, y)$ ,...,,  $A_n(x, y)$  sont les images d'entrée et 'n ' est le nombre total d'images d'entrée, et  $O(x, y)$  est l'image de sortie.

Dans cette méthode, l'image fusionnée résultante est obtenue en prenant l'intensité moyenne des pixels correspondants de l'image d'entrée.

 L'inconvénient de cette méthode est que les bonnes et les mauvaises informations sont minimisées, ce qui donne une image moyenne. De ce fait, des détails importants seront omis des images d'entrée. [19]

#### **5.1.2. Méthode de fusion IHS (Intensity Hue Saturation)**

 L'IHS est un espace de couleur, où la "teinte" est la longueur d'onde prédominante d'une couleur, la "saturation" est la quantité totale de lumière blanche d'une couleur et l'intensité se rapporte à la quantité totale de lumière qui atteint l'œil. En raison de sa simplicité et de sa grande capacité d'accentuation, de nombreuses applications utilisant la transformation IHS dans la fusion d'images ont été signalées. Harris et ses collaborateurs [4] ont décrit comment utiliser l'IHS pour intégrer le radar à divers types de données telles que les données Landsat TM, les données géophysiques aériennes et thématiques. Cependant, il existe une distorsion des couleurs dans l'image fusionnée car l'IHS suppose que l'intensité est formée par la contribution égale des bandes RVB ; ainsi, tous les détails contenus dans l'image haute résolution sont directement intégrée dans la composante d'intensité**.** [25]

#### **5.1.3. La Méthode de maximum**

 La méthode de maximum sélectionne le pixel ayant la plus forte intensité parmi les images d'entrée. Les valeurs de pixels les plus élevées sélectionnées parmi les images d'entrée sont attribuées aux valeurs de pixels correspondantes de l'image de sortie.

$$
\text{Si}A_1(x, y) \ge A_2(x, y) \tag{2.2}
$$

$$
O(x, y) = A_1(x, y) \tag{2.3}
$$

$$
\text{Sinon } O(x, y) = A_2(x, y) \tag{2.4}
$$

Où  $A_1(x, y)$ et  $A_2(x, y)$ sont les images d'entrée et  $O(x, y)$  est l'image fusionnée.

 Cette méthode produit une image de sortie très focalisée par rapport à la méthode de la moyenne simple. Mais elle ne tient compte que de la plus grande intensité des pixels, en ignorant les valeurs des pixels inférieurs. [19]

#### **5.1.4.La méthode ACP (Analyse en Composantes Principales)**

 Avec la ACP, le nombre de variables corrélées est transformé en variables non corrélées, ce qui réduit les ensembles de données multidimensionnelles en dimensions inférieures pour l'analyse. La technique calcule les poids de chaque image source en fonction d'un vecteur propre. Le vecteur propre est produit par la plus grande valeur propre de la matrice de covariance de chaque image source. En choisissant le vecteur de la plus grande valeur propre comme composant principal, le nombre de dimensions est réduit, ce qui permet un calcul plus rapide. La figure 2.5 montre le diagramme de flux pour la technique d'ACP. [26]

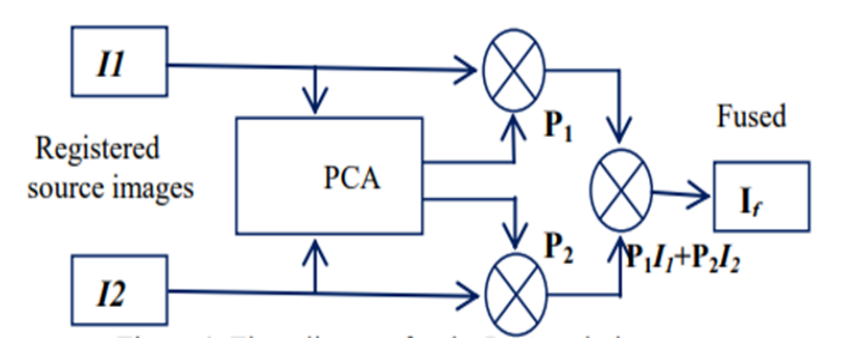

**Figure 2.5 :** Schéma de principe de la technique de l'ACP

#### **5.2. Technique de fusion on domaine fréquentiel**

#### **5.2.1. Méthode de la transformée en cosinus discrète(TCD)**

 La transformée en cosinus discrète (TCD) permet de séparer l'image en parties (ou sousbandes spectrales) d'importance différente (en ce qui concerne la qualité visuelle de l'image). La TCD est similaire à la transformée de Fourier discrète, elle transforme un signal ou une image du domaine spatial au domaine fréquentiel. [2]

 L'équation générale pour une TCD 1D (N éléments de données) est définie par l'équation suivante :

$$
F(u) = \left(\frac{2}{N}\right)^{\frac{1}{2}} \sum_{i=0}^{N-1} A(i) \cos\left[\frac{\pi u}{2N}(2i+1)\right] f(i)
$$
 (2.5)

 La transformée en cosinus discret (TCD) est utilisée pour séparer l'image en blocs de 8×8. La transformée en cosinus discret est utilisée pour décomposer la fréquence spatiale de l'image en termes de cosinus divers. Les trois composantes de fréquence de la TCD sont le bloc de basse fréquence, le bloc de moyenne fréquence et le bloc de haute fréquence. Le premier bloc a une fréquence basse. Le deuxième bloc contient des informations de fréquence moyenne, tandis que le troisième bloc contient des informations de haute fréquence. L'information des coefficients approximatifs peut être visualisée dans le bloc de basse fréquence. La représentation schématique de la figure 2.6 illustre clairement la technique de fusion d'images basée sur la TCD. [34]

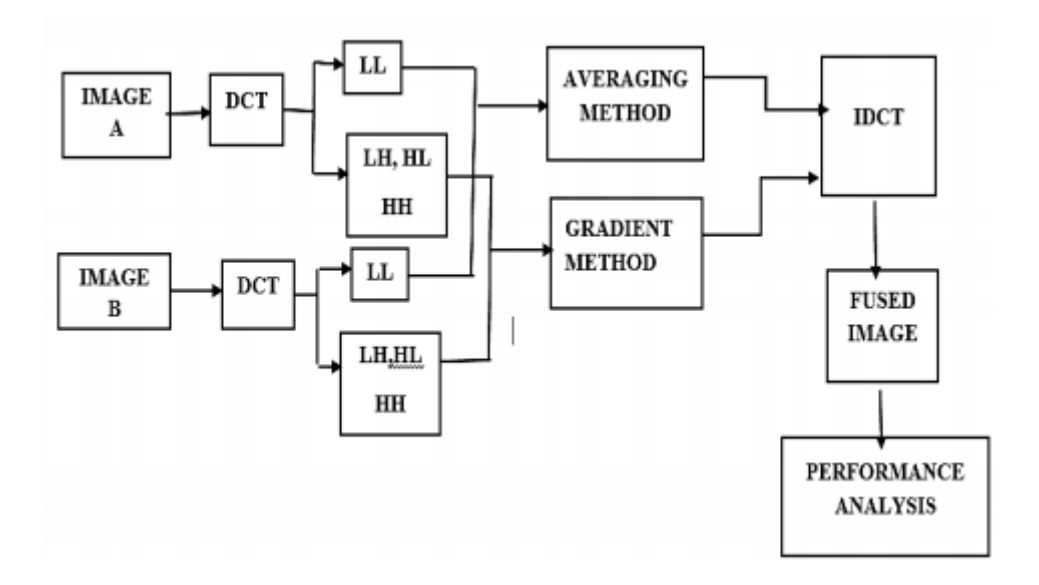

**Figure 2.6:** Représentation schématique de la technique de fusion d'images basée sur la TCD.

 La technique de fusion d'images basée sur la TCD consiste à effectuer une décomposition sur chaque image d'entrée et les coefficients sont fusionnés séparément en utilisant une certaine règle de fusion. Enfin, l'image fusionnée est obtenue en effectuant la transformation en cosinus discret inverse (IDCT) pour les coefficients combinés de haute et basse fréquence.[34]

#### **5.2.2. Méthode pyramidale**

 L'idée de base est de construire la transformation pyramidale de l'image fusionnée à partir des transformations pyramidales des images sources, puis l'image fusionnée est obtenue en prenant la transformation pyramidale inverse [20]. Par exemple, si les pyramides A et B étaient générés à partir de deux images sources, l'image composite résultant de la fusion des pyramides A et B serait reconstruit à partir de la pyramide composite C. Chaque niveau de la pyramide composite est défini comme :

$$
C_k = FUSE(A_k, B_k) \tag{2.6}
$$

$$
for k = n, n - 1, n - 2, \dots 0,
$$
\n(2.7)

 Et n est le nombre de niveaux dans la pyramide FUSE est une fonction qui convertit les deux images en un composite, en utilisant un algorithme de fusion. [2]

#### **5.2.3. Méthode de la transformée en ondelettes :**

 La transformée en ondelettes est considérée comme une alternative aux transformées de Fourier de courte durée. Elle est avantageuse par rapport à la transformée de Fourier car elle fournit la résolution souhaitée dans le domaine temporel ainsi que dans le domaine fréquentiel, alors que la transformée de Fourier ne donne une bonne résolution que dans le domaine fréquentiel.

 Dans la transformée de Fourier, le signal est décomposé en ondes sinusoïdales de différentes fréquences alors que la transformée en ondelettes décompose le signal en formes échelonnées et décalées de l'ondelette ou de la fonction mère. Dans la fusion d'images par transformée en ondelettes, les images d'entrée sont décomposées en coefficients approximatifs et informatifs à l'aide de la DWT à un certain niveau. Une règle de fusion est appliquée pour combiner ces deux coefficients et l'image résultante est obtenue en prenant la transformée en ondelettes inverse**.** [21]

#### **5.3. Fusion par transformée en ondelettes discrète (DWT) :**

 La transformée en ondelette DWT bidimensionnelle est devenu l'un des outils standard pour la fusion d'images dans le domaine de traitement d'image et du signal. Le processus de DWT est effectué par filtrage successifs passe-bas et passe-haut de l'image ou des images numériques. Ce processus est appelé l'algorithme de Mallat. La signification principale de l'algorithme de Mallat est celle qui relie le temps continu multi résolution de filtres en temps discret.

 L'idée de la fusion d'images par ondelettes est de fusionner les décompositions en ondelettes des deux images originales en appliquant des méthodes de fusion à des approximations et des coefficients

 La figure 2.7 montre le diagramme en bloc de niveau de fusion d'image en utilisant la transformée en ondelettes. La transformée en ondelettes décompose l'image en bandes basbas, bas-haut, haut-bas et haute-haute fréquence.

 Les coefficients d'ondelettes sont générés par l'application de la transformée en ondelettes sur les images d'entrée. Les coefficients d'ondelettes des images d'entrée sont fusionnés en prenant la moyenne des images d'entrée. L'image résultante fondue est obtenue en appliquant la transformée en ondelettes inverse. [24]

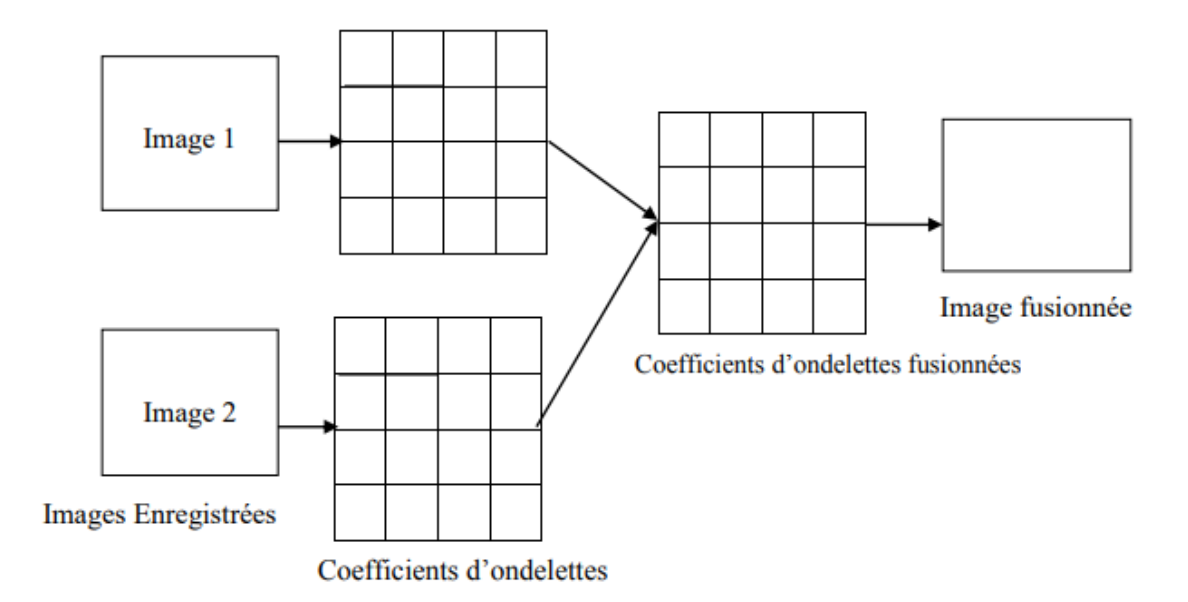

**Figure 2.7 :** bloc diagramme d'une fusion à base de DWT. [24]

 La DWT d'un signal x est calculée en le faisant passer à travers une série de filtres. D'abord, les échantillons sont passés à travers un filtre passe-bas dont la réponse impulsionnelle g se résout dans une convolution des deux :

$$
y[n] = (x * g)[n] = \sum_{k=-\infty}^{\infty} x[k]g[n-k]
$$
 (2.8)

Le signal est également décomposé en utilisant simultanément un filtre passe-haut h. Les sorties donnant les coefficients de détail (du filtre passe-haut) et les coefficients d'approximation (du filtre passe-bas). Il est important que les deux filtres sont liés les uns aux autres et ils sont connus en tant que filtre miroir en quadrature. [24]

 Cependant, depuis la moitié des fréquences du signal ont été retirés, la moitié des échantillons peuvent être jetées selon la règle de Nyquist. Les sorties des filtres sont ensuite sous échantillonnées par 2

$$
y_{low}[n] = \sum_{-\infty}^{\infty} x[k]g[2n-k]
$$
\n(2.9)

$$
y_{high}[n] = \sum_{k=-\infty}^{\infty} x[k]h[2n-k]
$$
 (2.10)

 Cette décomposition a réduit de moitié la résolution de temps depuis que la moitié de chaque sortie de filtre caractérise le signal. Cependant, chaque sortie à la moitié de la bande de fréquence de l'entrée de sorte que la résolution de fréquence a été doublée.

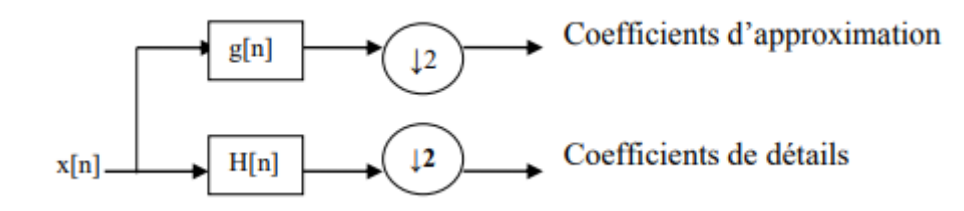

Avec ↓ opérateur de sous-échantillonnage.

$$
(y \downarrow k)[n] = y[kn]
$$

La somme ci-dessus peut être écrite de façon plus concise :

$$
y_{low} = (x * g) \downarrow 2 \tag{2.11}
$$

$$
y_{high} = (x * h) \downarrow 2 \tag{2.12}
$$

Cependant le calcul d'une complète convolution  $x \ast g$  avec sous-échantillonnage ultérieur serait perdre du temps de calcul. Le système de levage est une optimisation où ces deux calculs sont fusionnés. [24]

#### **5.3.1. Principe de base de la DWT**

 La transformation discrète en ondelettes (DWT) convertit l'image du domaine spatial en domaine fréquentiel. L'image est divisée par des lignes verticales et horizontales et représente le premier ordre de DWT, et l'image peut être séparée en quatre parties : LL, LH, HL et HH. La transformée en ondelettes décompose l'image en bas-haut, haut-bas. Les bandes de fréquences spatiales basses et hautes à différentes échelles et la bande basse-basse à l'échelle la plus grossière.

 La bande LL contient les informations d'image moyennes alors que les autres bandes contiennent des informations directionnelles dues à l'orientation spatiale. Les valeurs absolues plus élevées des coefficients d'ondelettes dans les bandes hautes correspondent à des caractéristiques saillantes telles que des arêtes ou des lignes. La figure suivante montre la structure de DWT 2-D avec 3 niveaux de décomposition :

| ш,  ш,<br>$\mathbf{H}^{3}$ $\mathbf{H}^{3}$ | LH <sup>2</sup> | LH                | $1, 2, 3 --- Decomposition$<br>Levels         |
|---------------------------------------------|-----------------|-------------------|-----------------------------------------------|
| $HL^2$                                      | HH <sup>2</sup> |                   | H ------ High Frequency                       |
| НL                                          |                 | $HH$ <sup>1</sup> | <b>Bands</b><br>------ Low Frequency<br>Bands |

**Figure 2.8 :** La structure de DWT 2-D avec 3 niveaux de décomposition. [3]

 Les transformées en ondelettes fournissent un cadre dans lequel une image est décomposée, chaque niveau correspondant à une bande de résolution plus grossière. Les images aiguisées en ondelettes ont une très bonne qualité spectrale. La figure 2.8 montre le modèle de fusion générale en utilisant DWT. La transformée en ondelettes est d'abord effectuée sur chaque image source, puis une carte de décision de fusion est générée sur la base d'un ensemble de règles de fusion. La carte des coefficients d'ondelettes fusionnés peut être construite à partir des coefficients d'ondelettes des images sources selon la carte de décision de fusion. Enfin, l'image fusionnée est obtenue en effectuant la transformée en ondelettes inverse IDWT. [3]

## **6. Catégories de la fusion d'images**

Il existe trois types de modèles de fusion d'images, qui sont présentés dans la figure 2.9

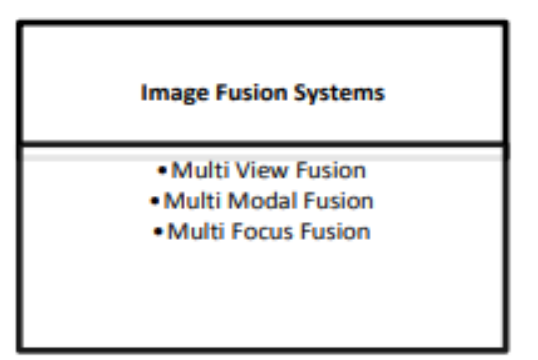

**Figure 2.9 :** Catégories de fusion d'images. [22]

#### **6.1. Fusion d'images multi-vues :**

 L'approche multi-vues de la fusion d'images a la caractéristique de fusionner nombreuses données 3D d'importance équivalente et de faire correspondre les échantillons en commençant par divers points de vue dans une seule image résultante [22]. Le but de ce type de la fusion est de fournir des informations complémentaires à partir de différents points de vue.

#### **6.2. Fusions d'images multimodales :**

 Dans le cas de la fusion d'images multimodale, différents modèles sont combinés et fusionnés en une seule image. Le but du système de fusion d'image multimodale est de diminuer la quantité de données et de mettre l'accent sur les informations spécifiques à la bande. [22]

#### **6.3. Fusion d'image multifocale :**

 L'approche de la fusion multi-focus des images consiste à fusionner et à fondre les détails et caractéristiques importants de deux ou plusieurs images en une seule image, ce qui donne une image entièrement focalisée. Cela signifie que chaque caractéristique ou objet de l'image de sortie a une mise au point appropriée. Le but de ce type de fusion est d'obtenir une seule image tout en focus. [22]

## **7. Conclusion**

 Dans ce chapitre nous avons présenté la fusion d'image multi-focale et son importance et ses applications dans le domaine d'imagerie numérique, Nous avons fait une classification des méthodes de fusion qui peuvent être divisées en deux grands domaines, le domaine spatial et le domaine fréquentiel. Les techniques de fusion jouent un rôle essentiel dans la fusion d'image multifocale, elles améliorent les performances des systèmes de reconnaissance d'objets dans les images et dans nombreuse système d'imagerie.

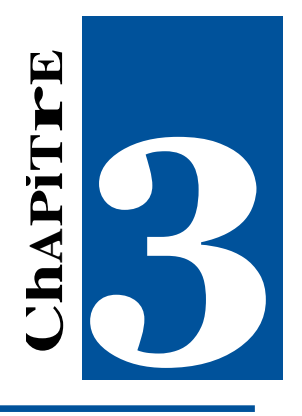

# **La Fusion Multi-focale des Images Plénoptiques**

## **1. Introduction**

 La fusion multi-focale des images plénoptique est un mécanisme permettant d'améliorer la qualité des images extraire à partir du champ lumineux, nous avons extraire des images à partir du champ lumineux, des images à différent plan de focus et les fusionné pour créer une seule image multi-focale.

 Dans ce chapitre nous allons présenter comment extraie des images à partir de champ lumineux. Puis nous allons présenter une mesure de focus à chaque image pour choisir les meilleures images à fusionner, après nous allons fait une représentation de la fusion d'image multifocale et les espace de couleur ou nous avons fait la fusion multi-focale.

## **2. Mesure de qualité d'image obtenue**

 Une caméra à champ lumineux peut obtenir des images de différents plans d'imagerie dans le champ de vision, ces images sont communément appelées images de profondeur dans l'imagerie à champ lumineux.

 Une image de champ lumineux peut être utilisée pour obtenir la profondeur de la scène imagée, plusieurs images avec différentes régions au foyer et combiner ces images pour créer une seule image toute focale.

 Considérant "n" images de profondeur obtenues à partir d'une seule capture, représentées par  $\{I_{d1}, I_{d2}, \ldots I_{dk}, \ldots, I_{dn}\}$ , L'image la mieux focalisée est obtenue de telle sorte que la meilleure focalisation correspond aux valeurs maximales des opérateurs de mesure de focus que nous allons expliquer, puis on va sélectionner les meilleures images pour faire la fusion.

 Il existe une grande variété d'opérateurs de mesure de focus dans la littérature, dans notre travail nous avons utilisé trois opérateurs de mesure à savoir : la fréquence spatiale, le gradient moyen et l'intensité du bord (EI).

#### **2.1. La fréquence spatiale (SF)**

 La fréquence spatiale mesure le niveau d'activité global dans une image. Pour un bloc d'image(F)  $M \times N$ , avec la valeur de niveau de gris F (m, n) à la position (m, n). [3]

La fréquence spatiale est définie comme :

$$
SF = \sqrt{RF^2 + CF^2} \tag{3.1}
$$

$$
RF = \sqrt{\frac{1}{MN}} \sum_{m=1}^{M} \sum_{n=2}^{N} [F(m,n) - F(m,n-1)]^2
$$
 (3.2)

$$
CF = \sqrt{\frac{1}{MN}} \sum_{n=1}^{N} \sum_{m=2}^{M} [F(m, n) - F(m - 1, n)]^2
$$
 (3.3)

#### **2.2. Le Gradient moyen (AG)**

 Le gradient moyen caractérise la clarté de l'image comme l'équation (3.4) avec  $I(i, j)$  niveaux d'image et M,N blocs d'image. En général, un gradient moyen plus large signifie plus de niveaux d'image, une image plus claire et une meilleure qualité. [17]

$$
Mg = \frac{1}{(M-1)(N-1)} \times \sum_{i=1}^{M-1} \sum_{j=1}^{N-1} \sqrt{\frac{(I(i,j)-I(i+1,j))^2 + (I(i,j)-I(i,j+1))^2}{2}}
$$
(3.4)

## **3. Paramètres qualitatifs**

 Pour évaluer la qualité des images fusionnées, plusieurs paramètres qualitatifs sont utilisés.

#### **3.1. Métrique de Peilla (Qs)**

 Peilla et Heijmans ont défini trois indices de qualité de fusion basés sur la méthode de Wang [27] en supposant que le  $Q(A, B\wedge w)$ local est calculé dans une fenêtre coulissante w. Il y a :

$$
Q_S = \frac{1}{|W|} \sum_{w \in W} [\lambda(w) Q_o(A, F \backslash w) + (1 - \lambda(w)) Q_o(B, F \backslash w)] \tag{3.5}
$$

$$
Q_W = \sum_{w \in W} c(w) [\lambda(w) Q_o(A, F \backslash w) + (1 - \lambda(w)) Q_o(B, F \backslash w)] \tag{3.6}
$$

$$
Q_E = Q_W(A, B, F) \cdot Q_W(A', B', F')^a \tag{3.7}
$$

Où le poids  $\lambda(w)$  est défini comme :

$$
\lambda(w) = \frac{S(A \setminus w)}{S(A \setminus w) + S(B \setminus w)}
$$
(3.8)

Ici,  $S(A\wedge w)$ est une mesure locale de la saillance de l'image, dans la mise en œuvre de Peilla,  $S(A\wedge w)$  et  $S(B\wedge w)$  sont la variance des images A et B dans la fenêtre w, respectivement. Le coefficient  $c(w)$  dans (3.6) est :

$$
c(w) = \frac{max[S(A\setminus w), S(B\setminus w)]}{\sum_{w'\in W}[S(A\setminus w'), S(B\setminus w')]}\tag{3.9}
$$

Dans (3.7),  $Q_W(A', B', F')$ est le $Q_W$  calculé avec les images des bords, c'est-à-dire  $A'$ ,  $B'$ et  $F'$  et  $a$  est un paramètre réglable manuellement pour pondérer les informations dépendantes des bords.[28]

## **3.2. Métrique**  $Q(a, b, f)$

 $Q(a, b, f)$  Est un indice de qualité pour la fusion d'images. Ici,  $a$  et  $b$  sont deux images d'entrée et  $f$  est l'image fusionnée. L'indice  $Q(a, b, f)$  doit exprimer la "qualité" de l'image fusionnée compte tenu des entrées  $a$  et  $b$ . [29]

Nous indiquons par  $S(a\wedge w)$  une certaine importance de l'image  $a$  dans la fenêtre  $w$ . Elle doit refléter la pertinence locale de l'image  $a$  dans la fenêtre  $w$ , et elle peut dépendre par exemple du contraste, de la netteté ou de l'entropie. [29]

Étant donné les saillies locales  $S(a\wedge w)$  et  $S(b\wedge w)$  des deux images d'entrée  $a$  et  $b$ , nous calculons un poids local  $\lambda(w)$  compris entre 0 et 1 indiquant l'importance relative de l'image a par rapport à l'image  $b$ : plus  $\lambda(w)$  est grand, plus l'image  $a$  a de poids. Un choix typique pour  $\lambda(w)$  est :

$$
\lambda(w) = \frac{s(a\backslash w)}{s(a\backslash w) + s(b\backslash w)}
$$
(3.10)

Nous définissons maintenant l'indice de qualité de la fusion  $Q(a, b, f)$  comme :

$$
Q(a,b,f) = \frac{1}{|W|} \sum_{w \in W} [\lambda(w)Q_o(a,f\backslash w) + (1 - \lambda(w))Q_o(b,f\backslash w)] \tag{3.11}
$$

#### **3.3. Métrique de Yang**  $(Q_v)$

La métrique  $Q_v$  de Yang et al. [31,a][32,b] utilise la similarité structurelle pour l'évaluation de la fusion, qui mesure dans quelle mesure les informations structurelles des images sources sont préservées. En général, plus la valeur de  $Q_y$  est élevée, plus la fusion est de qualité. [30]

#### **3.4. L'entropie (E)**

 L'entropie a été utilisée par Leung et al. (2001) pour mesurer la performance des images. [2] L'entropie d'une image est donnée par l'équation suivante :

$$
\text{En} = \sum_{j=0}^{G} (p(i)\log p(i)) \tag{3.12}
$$

Où G est le nombre de niveaux de gris dans l'image et P (i) est la probabilité normalisée d'apparition de chaque niveau de gris.

#### **4. La fusion d'image multi-focale**

 La fusion d'image multi-focale est un processus important dans le traitement numérique des images. L'objectif de la fusion d'images est de combiner une donnée importante ou une information cible que nous souhaitons obtenir de deux ou plusieurs images sources pour obtenir une image qui contient des informations complètes. Récemment, des méthodes de fusion d'images ont été continuellement développées, telles que la méthode basée sur la transformation en ondelettes, la méthode de la transformée en cosinus discrète (TCD) et la méthode de la moyenne. La plupart de ces méthodes fonctionnent sur des images au niveau de gris, mais dans le monde réel, la plupart des images sont en couleur. En général, l'espace de couleur d'une image est l'espace de couleur RVB, qui se compose de trois composantes, la composante rouge, la composante verte et la composante bleu. [23]

 Dans notre travail, nous fusionnerons deux images dans un espace de couleur RVB, puis nous convertirons les images RVB en un autre espace de couleur et nous effectuerons la fusion.

#### **4.1.Transformation d'espace de couleur**

 Un modèle de couleur ou un espace de couleur est une méthode par laquelle nous pouvons spécifier, créer et visualiser la couleur. Dans notre travail nous allons utiliser deux espace de couleur, l'espace de couleur RVB et l'espace de couleur YCbCr.

#### **4.1.1. L'espace de couleur YCbCR**

 Dans cet espace de couleur, la composante d'information sur l'intensité est représentée par Y, tandis que Cb et Cr sont stockés dans l'information du couleur. [23] La transformation du l'espace de couleur RVB en l'espace de couleur YCbCr peut être dérivée comme suit :

$$
Y = 65.481R + 128.553G + 24.966B + 16
$$
\n(3.13)

$$
Cb = -37.797R - 74.203G + 112.00B + 128
$$
\n(3.14)

 $Cr = 112.00R - 93.786G - 18.214B + 128$  (3.15)

#### **4.1.2. Fusion d'images sur l'espace de couleur RVB**

 La fusion sur l'espace RVB peut être effectuée en prenant chaque composante correspondante de deux images testées, chaque composante de l'image testée 1 est fusionnée avec chaque composante de l'image testée 2. En d'autres termes, nous avons fusionné deux images sources dans chaque composante (rouge, vert et bleu) séparément. Après avoir obtenu les trois composantes fusionnées, le résultat de l'image couleur fusionnée provient de trois composantes fusionnées comme l'illustre le schéma, figure3.1. [23]

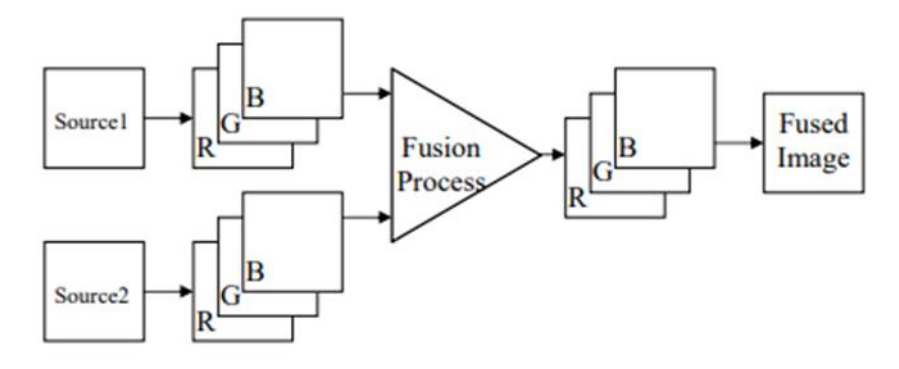

 **Figure 3.1 :** Processus de fusion sur l'espace de couleur RVB. [23]

#### **4.1.3. Fusion d'images sur l'espace de couleur YCbCr**

 Le processus de fusion sur l'espace de couleur YCbCr est similaire au processus précédent. Dans ce processus, nous transformons d'abord l'espace de couleur RVB des images testées en notre espace de couleur cible. Ensuite, nous effectuons le processus de fusion uniquement dans la composante d'intensité ou de luminance. [23] Le processus de cette fusion peut être décrit comme les étapes suivantes, comme l'illustre le schéma, figure 3.2.

- Transformer les espaces de couleur RVB de deux images testées en l'espace de couleur YCbCr.
- Dans l'espace de couleur YCbCr, seules les composantes d'intensité ou de luminance de deux images testées sont utilisées dans le processus de fusion.
- La composante d'intensité fusionnée de l'étape 2 est utilisée comme intensité ou luminance du résultat de l'image fusionnée.
- Les informations de couleur de deux images testées sont comparées et choisies dans la zone claire ou nette.
- Inverse toutes les composantes pour obtenir un résultat d'image fusionnée dans l'espace RVB.

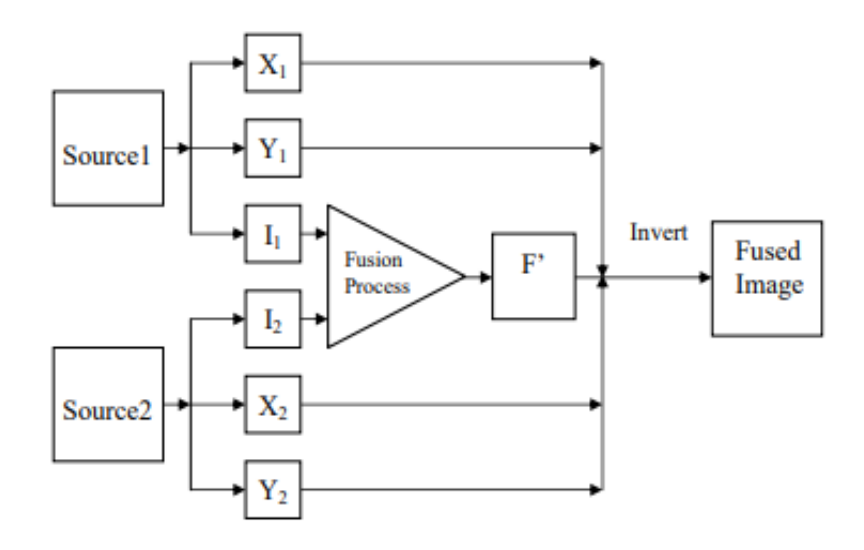

**Figure 3.2 :** Processus de fusion sur l'espace de couleur YCbCr.[23]

### **5. Conclusion**

 Dans ce chapitre nous avons parlé de fusion multifocale des images plénoptique et l'extraction de ces images à partir de champ lumineux, puis nous avons vue comment mesurer le focus des images avec des opérateurs des mesures de focus pour sélectionner les meilleures images pour les fusionner et nous avons expliqué quelques critères d'évaluation pour la fusion d'image multi-focale. Enfin nous avons présenté une généralité sur les espaces de couleurs qui sont utilisé dans notre travail.

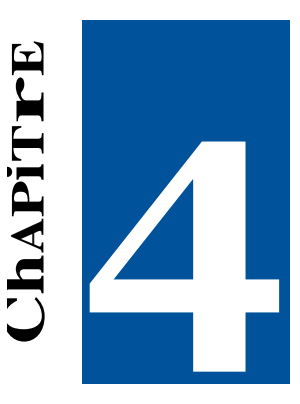

# **Résultats et Discussions**

## **1. Introduction**

 Dans ce chapitre, l'implémentation de notre système est comme suit, en présentant les résultats de changement de focus des images pour obtenir plusieurs images de profondeur différents. Ensuite, deux images les mieux focalisées seront fusionnées en utilisant trois méthodes de fusion qui sont la DWT, TCD et la méthode de la moyenne la deuxième expérience est basée sur la méthode DWT dans deux espaces de couleur différents des images sources, nous ferons ensuite une évaluation pour voir quel espace de couleur et quelle méthode donne les meilleurs résultats en utilisant certains critères standards. La solution proposée est implémentée sur Matlab.

## **2. L'implémentation de la solution proposée**

 L'algorithme suivi dans ce travail est présenté dans les étapes suivantes, il décrit les étapes générales qui sont utilisés pour obtenir une solution pour notre problématique, qui est le changement de focus dans les images plénoptique.

- La première étape consiste à obtenir un ensemble d'images de profondeur différente (4 /9, 2/9, 0.9/9).
- La deuxième étape consiste à choisir les deux meilleures images à base des opérateurs de mesure de focus.
- La troisième étape consiste à fusionner les deux meilleures images avec trois méthodes de fusion, la DWT, TCD et la méthode de moyenne.
- La quatrième étape consiste à fusionner les deux meilleures images avec la technique de transformation en ondelettes dans différents espaces de couleur des images sources.
- La dernière étape c'est l'évaluation, nous allons fait une évaluation pour les deux expériences pour voir quelle espace de couleur et quelle méthode de fusion donne les meilleurs résultats.

#### **3. Base de données utilisée**

 Dans notre cas, vu que la caméra plénoptique (light field camera) n'est pas à notre disponibilité, nous avons utilisé une base de données pour cinque scènes capturée par une caméra plénoptique.

Cette base de données contient un champ lumineux (LF) et les paramètres de la caméra (x, y, z, LF, alpha, longueur focale, V Max, U Max, lentille, nombre f,)

[\[http://plenodb.jpeg.org/lf/epfl/\]](http://plenodb.jpeg.org/lf/epfl/), nous avons choisi cinque scènes des images multifocale.

#### **4. Extraction des images à partir de champ lumineux**

 Le champ lumineux est une fonction vectorielle qui décrit la quantité de lumière circulant dans toutes les directions et en tout point de l'espace. La direction de chaque rayon est donnée par la fonction plénoptique 5D et la magnitude de chaque rayon est donnée par la radiance. [2]

 La base de données pour trois images contient un champ lumineux (LF) et des paramètres, Ces paramètres sont représentés en (x, y, z, (LF), alpha, focale, V Max, U Max, objectif, Nombre,) nous permettent de modifier l'équation du champ lumineux en changeant la fiole, ce qui modifie la mise au point de l'image.

Dans ce cas, le champ lumineux a une dimension de l'équation suivante :

$$
P(x, y, u, v, \lambda) \tag{4.1}
$$

 Pour obtenir des images du champ lumineux, nous utilisons la fonction de défocalisation de la boîte à outils du champ lumineux [http://dgd.vision/Tools/LFToolbox/]. Cette boîte à outils pour travailler avec le champ lumineux (plénoptique) dans Matlab. Les fonctionnalités comprennent le décodage, l'étalonnage, la rectification, la correction de la couleur, le filtrage de base et la visualisation des images du champ lumineux.

 Un ensemble d'images de profondeur différente (4 /9, 2/9, 0.9/9) sont obtenue à partir d'une caméra plénoptique :

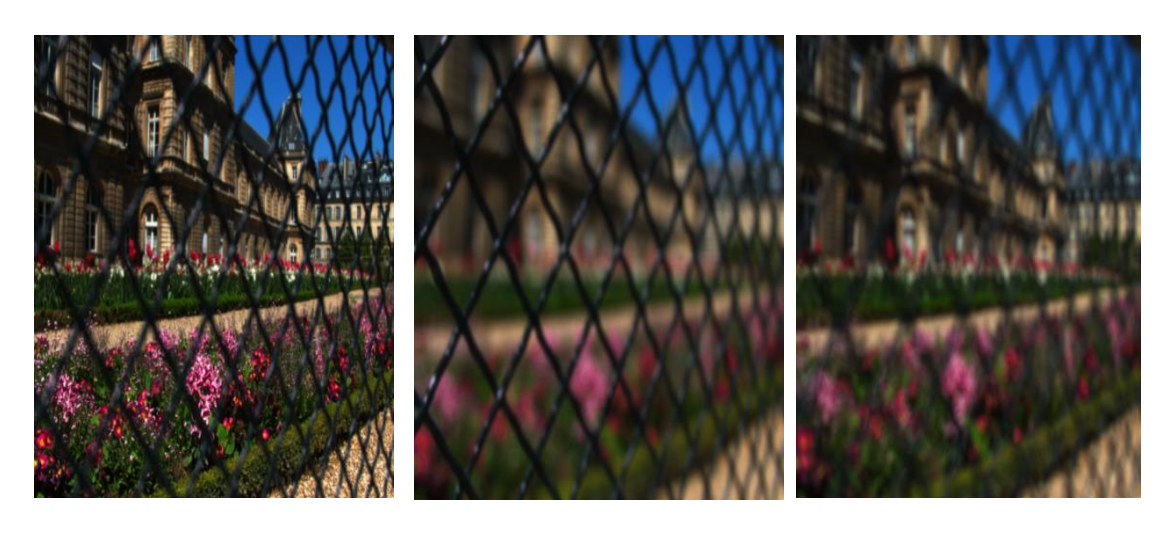

(1)  $(2)$   $(3)$ 

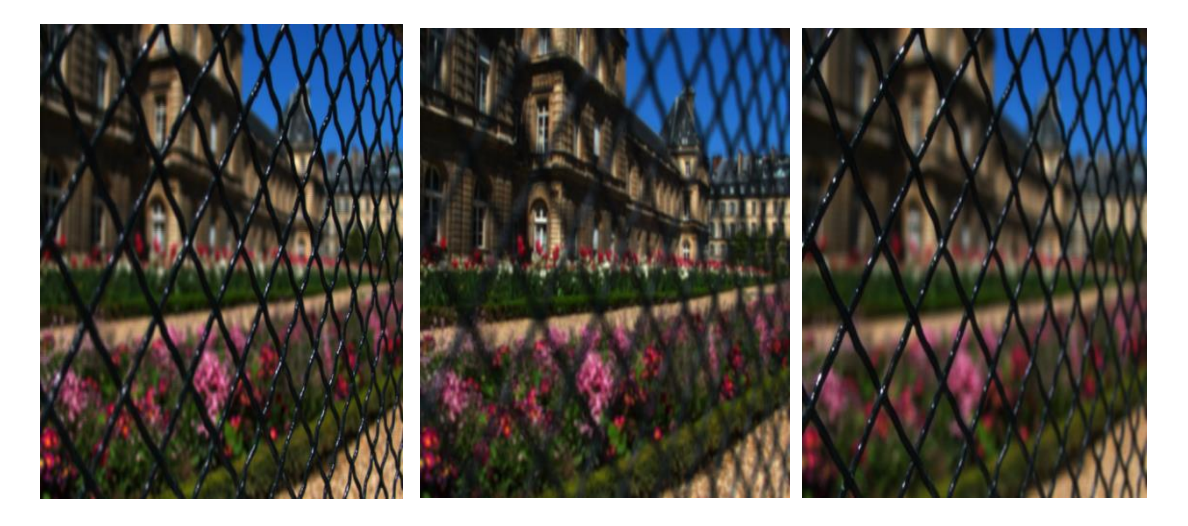

(4)  $(5)$  (6)

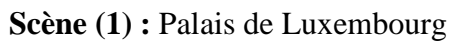

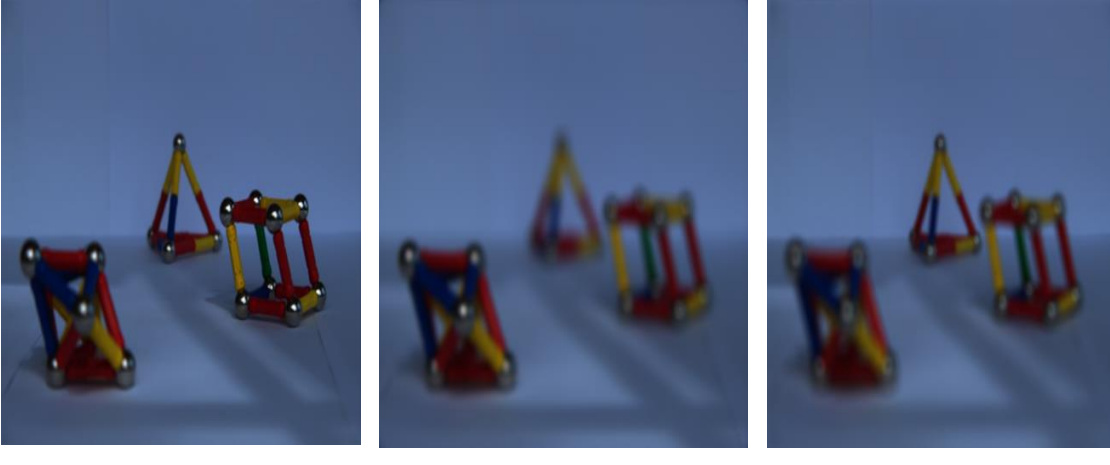

(1)  $(2)$   $(3)$ 

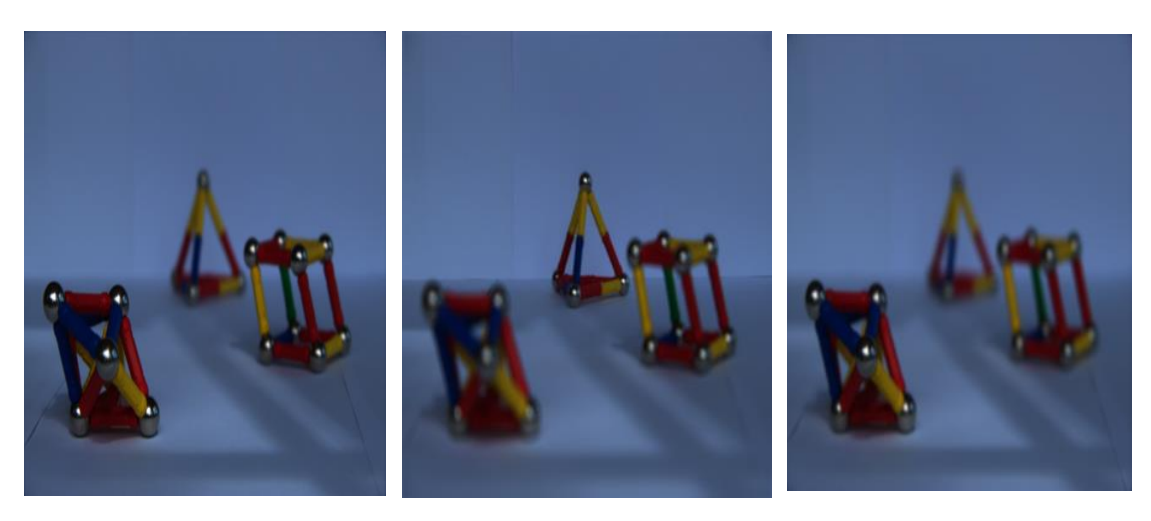

(4)  $(5)$  (6) **Scène (2) :** Studio

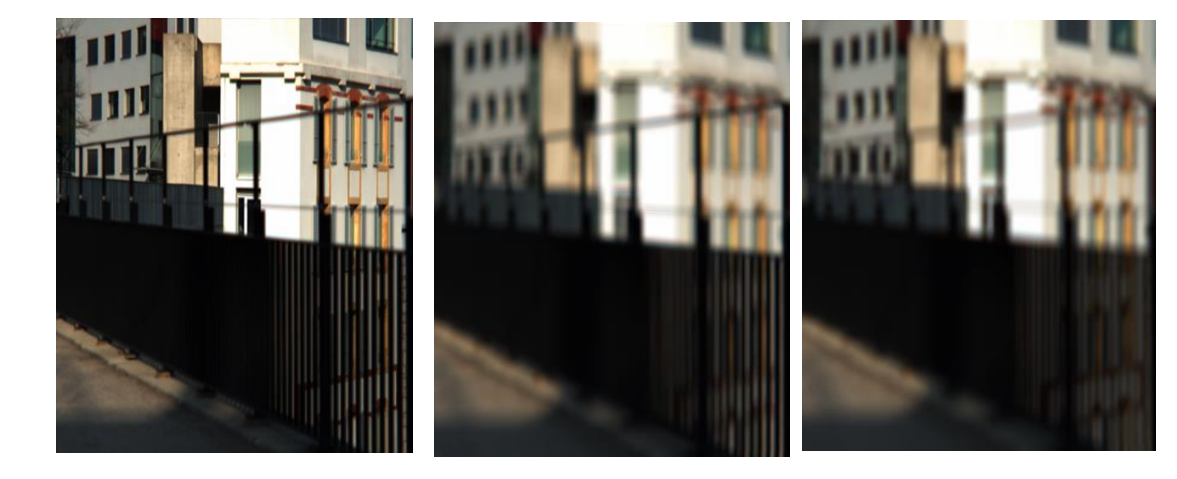

(1)  $(2)$   $(3)$ 

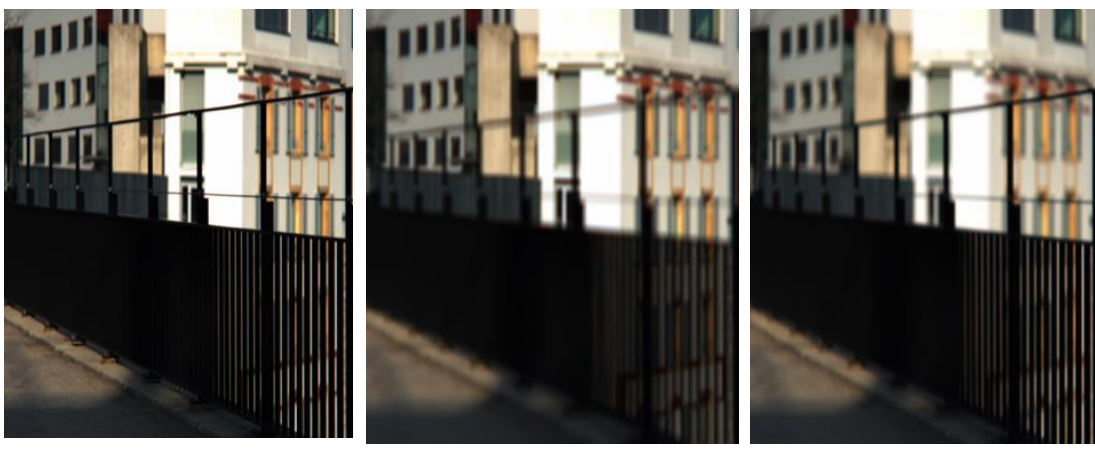

(4)  $(5)$  (6) **Scène (3) :** Clôture noire

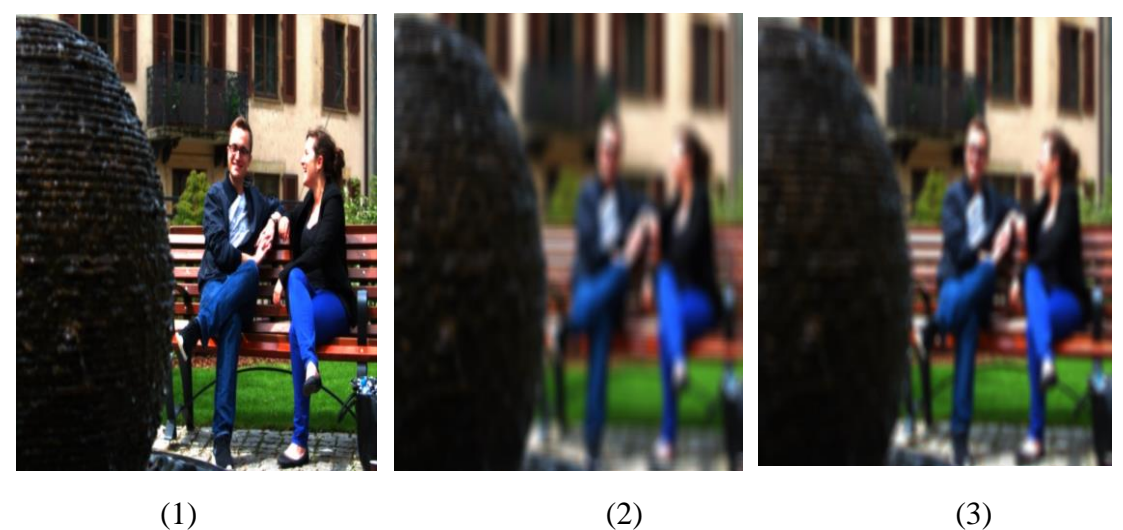

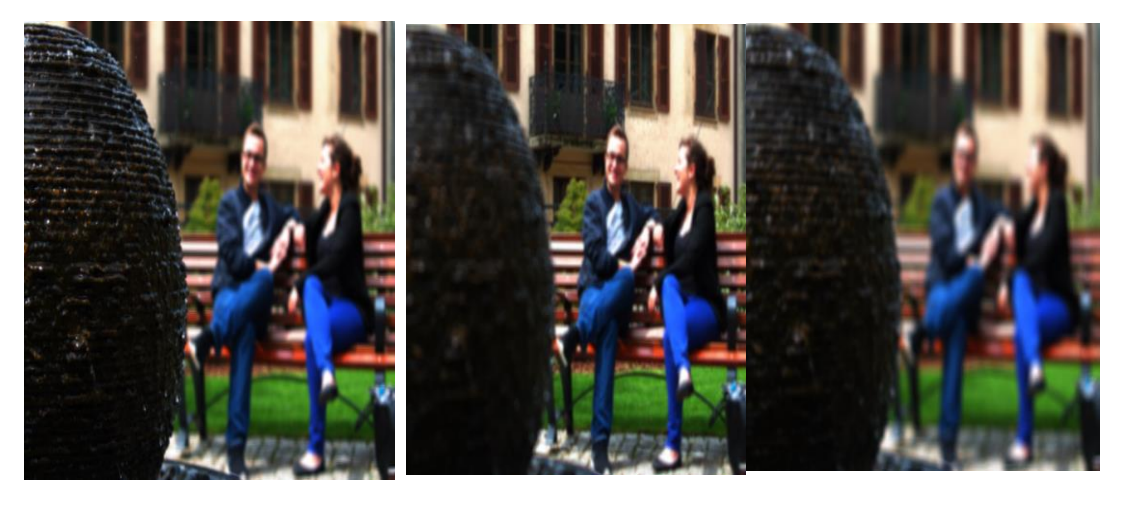

(4)  $(5)$   $(6)$ 

**Scène (4) :** Personnes

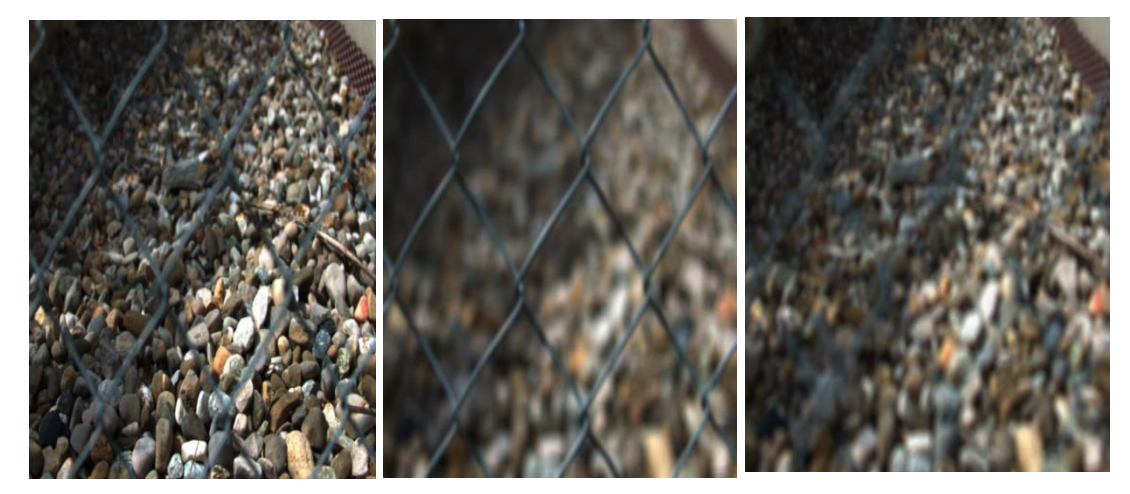

(1)  $(2)$   $(3)$ 

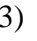

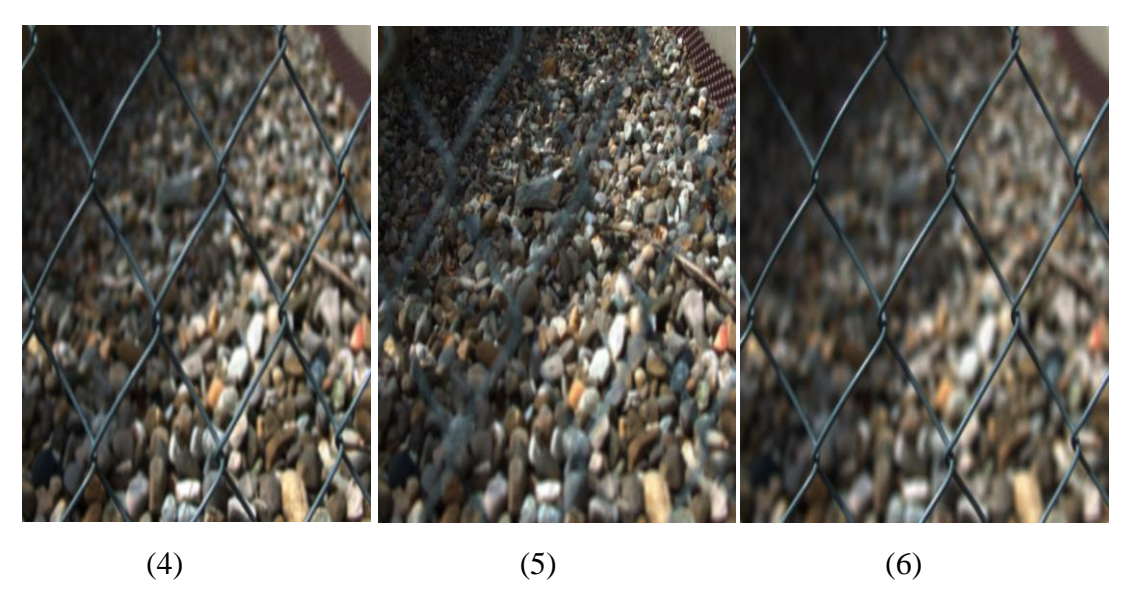

**Scène (5) :** Grilles

**Figure 4.1 :** Image à différents profondeurs et des différentes scènes

## **5. La sélection des meilleures images**

 Les tableaux suivant résument comment on a choisi les meilleures images à l'aide des opérateurs des mesures que nous avons expliqué dans le chapitre précédent

**Tableau 4.1:** valeurs des opérations de mesure de focus pour les images de la scène

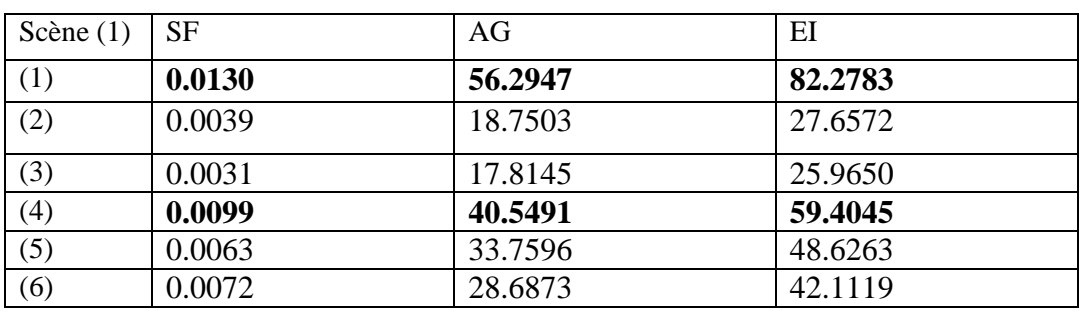

(1)

**Tableau 4.2 :** valeurs des opérations de mesure de focus pour les images de la scène (2)

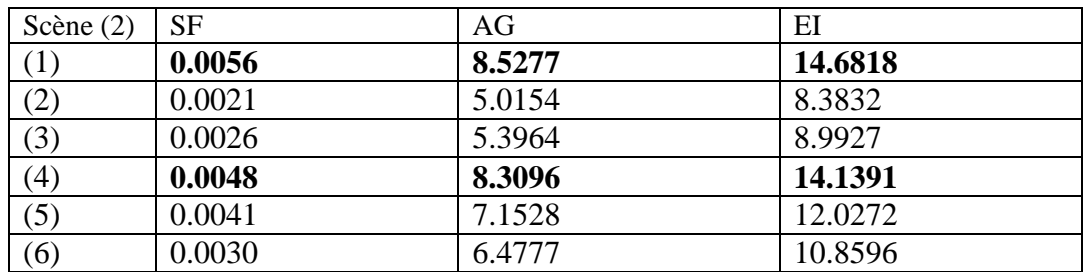

**Tableau 4.3 :** valeurs des opérations de mesure de focus pour les images de la scène

(3)

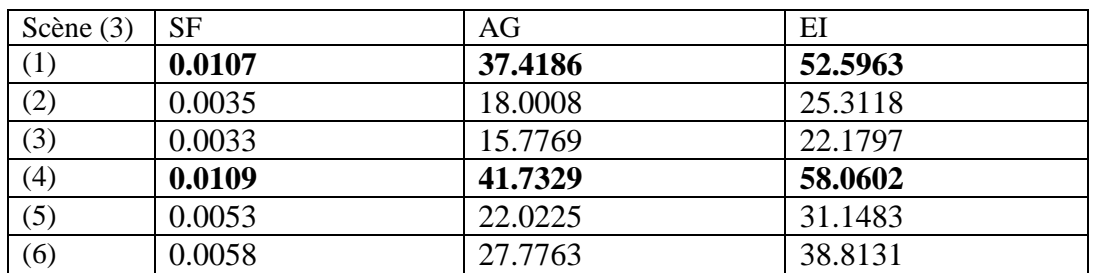

**Tableau 4.4 :** valeurs des opérations de mesure de focus pour les images de la scène (4)

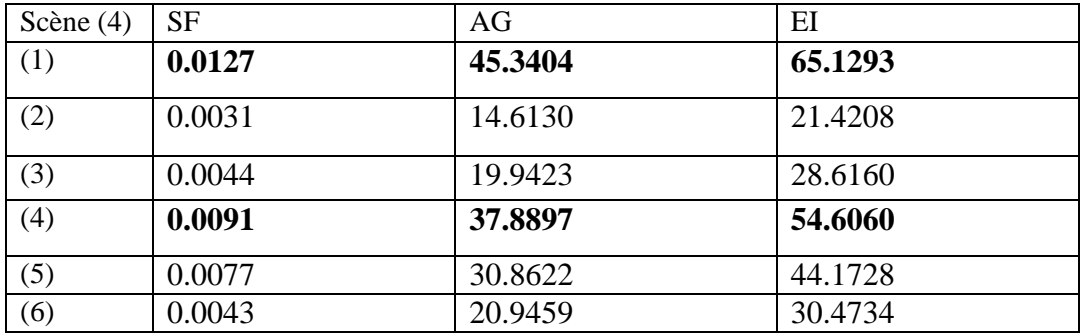

**Tableau 4.5 :** valeurs des opérations de mesure de focus pour les images de la scène (5)

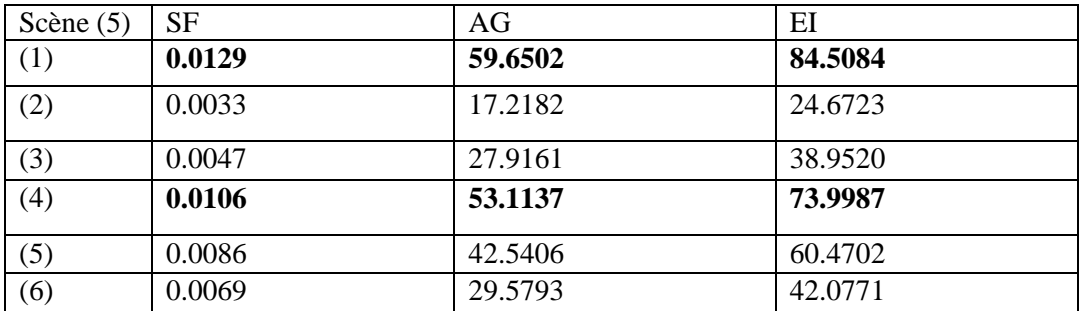

 On remarque que les paramètres SF, AG et EI donnent des valeurs maximale pour les images numéro 1 et 4 et dans tous les cinq tableaux, donc ces deux images sont les meilleures images. Ces résultats confirment les résultats visuels précédents.

## **6. Résultats des méthodes de fusion proposées**

 Nous avons fait deux expériences, la première expérience c'est la fusion des images multifocale avec trois méthodes de fusion la moyenne, DWT et TCD.

Puis nous avons faire une évaluation pour ces trois méthodes pour voir quelle méthode donne les meilleurs résultats.

La deuxième expérience est basée sur la méthode DWT dans deux espaces de couleur. Nous avons appliqué la méthode DWT sur les images dans les deux espaces RVB et YCbCr, ensuite nous avons comparé entre les espaces de couleur avec des paramètres d'évaluation pour voir quelle est la meilleure espace pour faire la fusion.

## **6.1 Résultats de la première expérience**

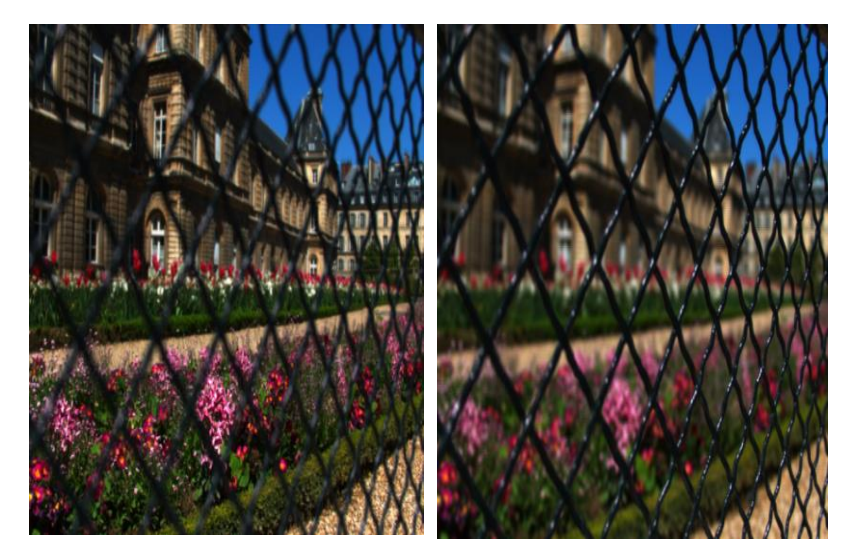

Image source (a) image source (b)

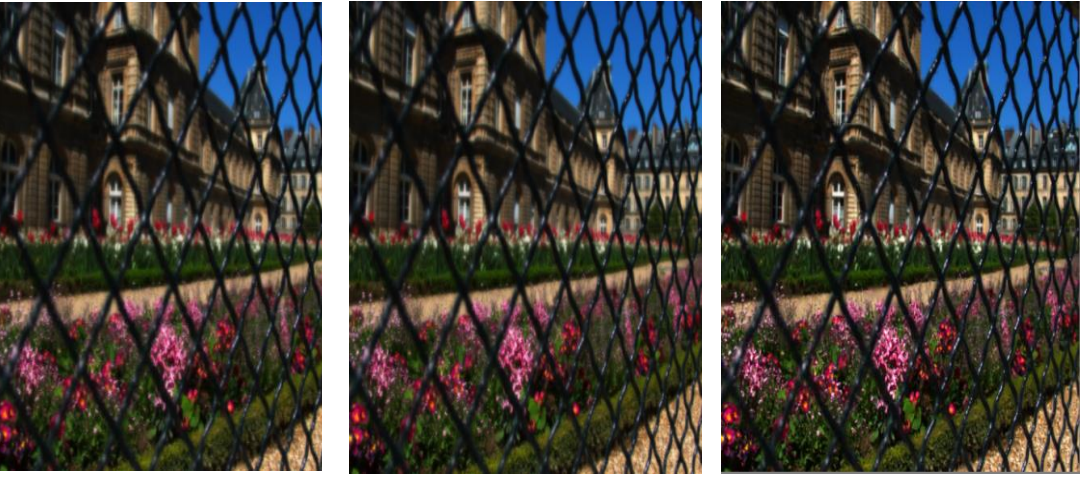

Image fusionnée par la Moy Image fusionnée par DWT Image fusionné par TCD **Figure 4.2** : résultats de fusion de la première expérience pour la scène (1)

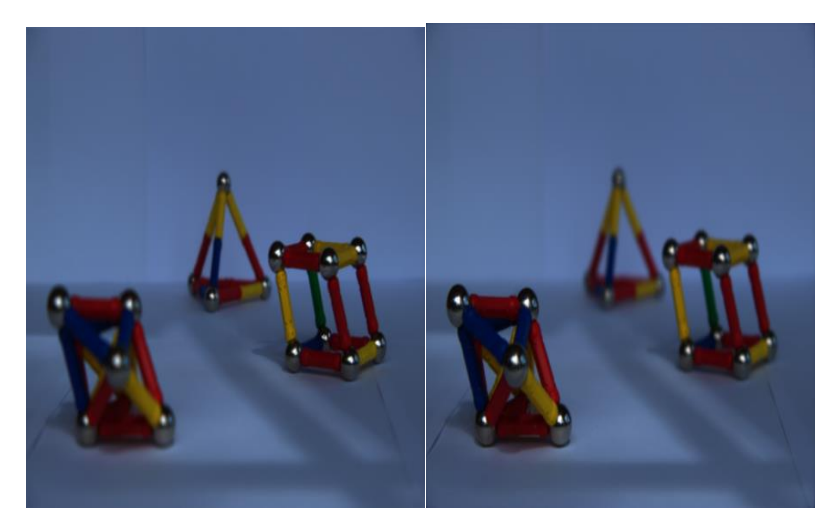

Image source (a) image source (b)

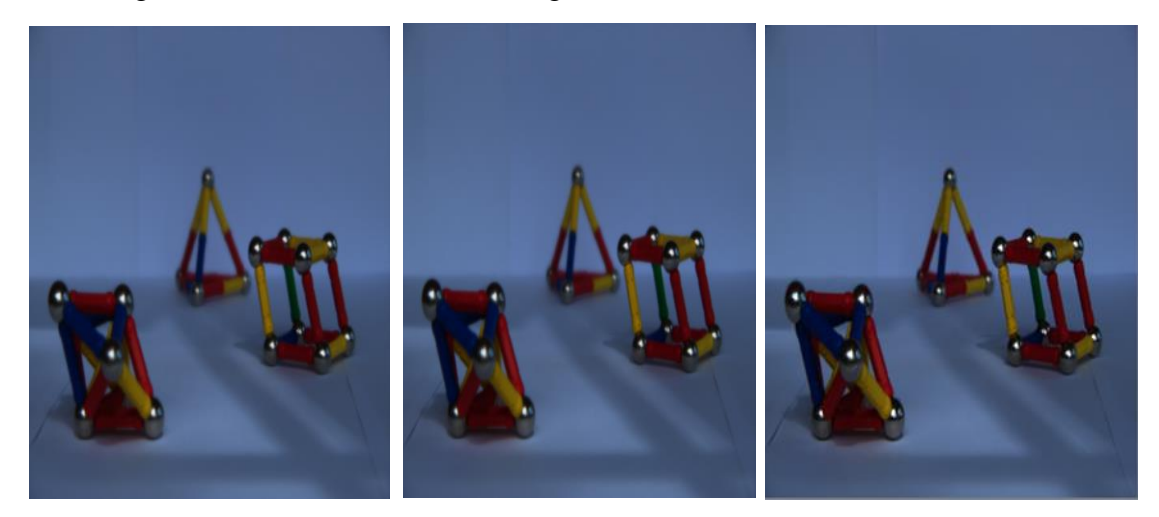

Image fusionnée par la Moy image fusionnée par DWT Image fusionnée par TCD **Figure 4.3** : résultats de fusion de la première expérience pour la scène (2)

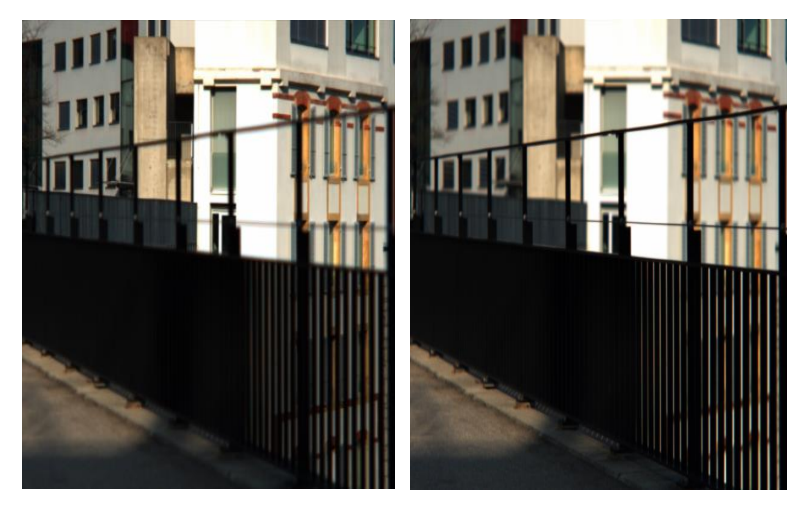

Image source (a) image source (b)

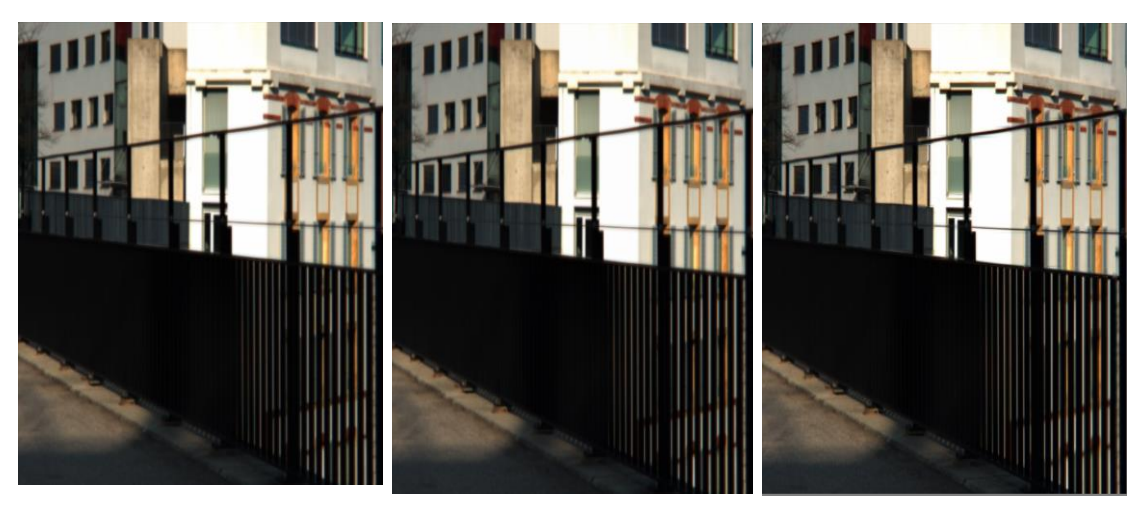

Image fusionnée par la Moy Image fusionnée par DWT Image fusionnée par TCD **Figure 4.4** : résultats de fusion de la première expérience pour la scène (3)

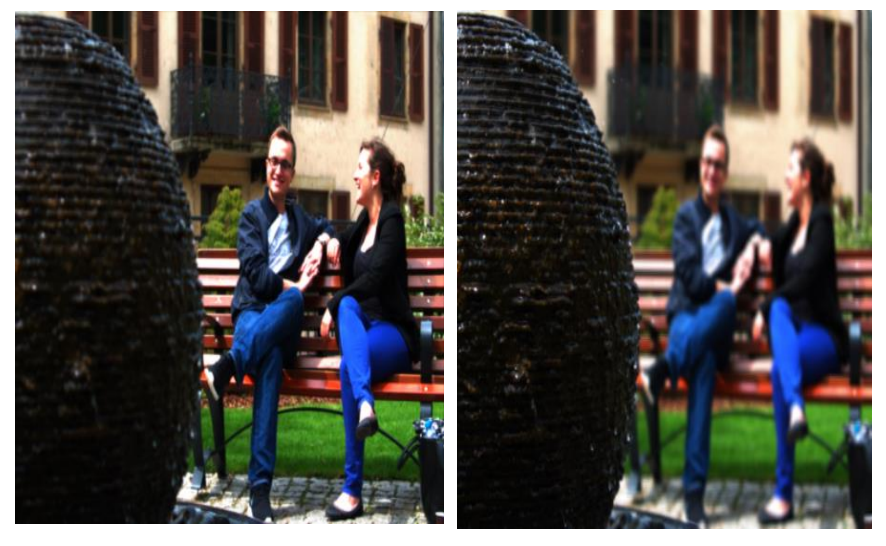

Image source (a) Image source (b)

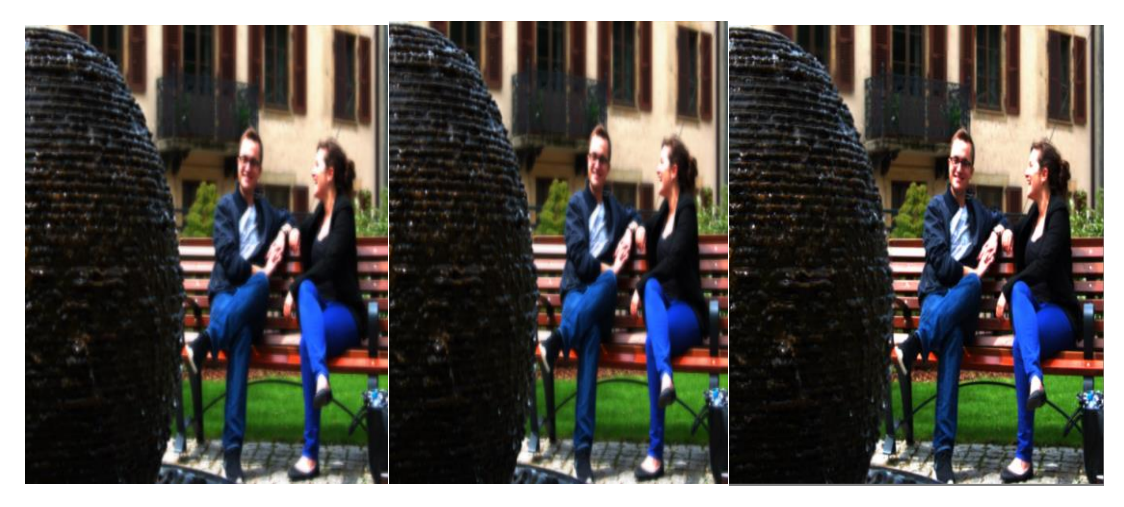

Image fusionnée par la Moy Image fusionnée par DWT Image fusionnée par TCD **Figure 4.5** : résultats de fusion de la première expérience pour la scène (4)

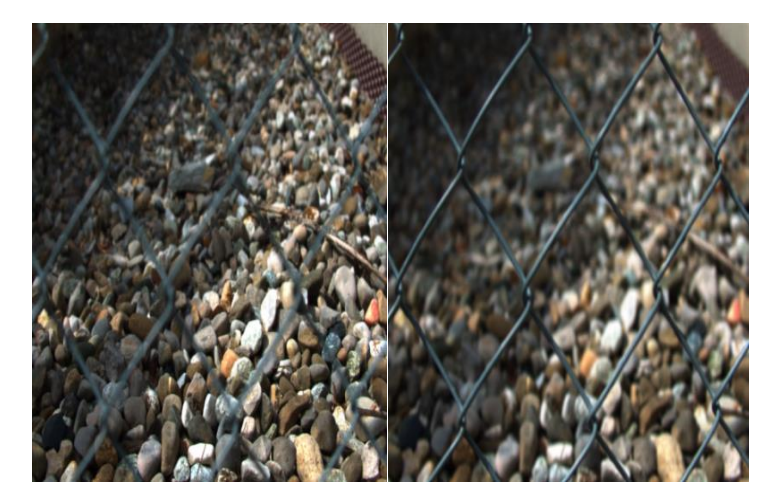

Image source (a) Image source (b)

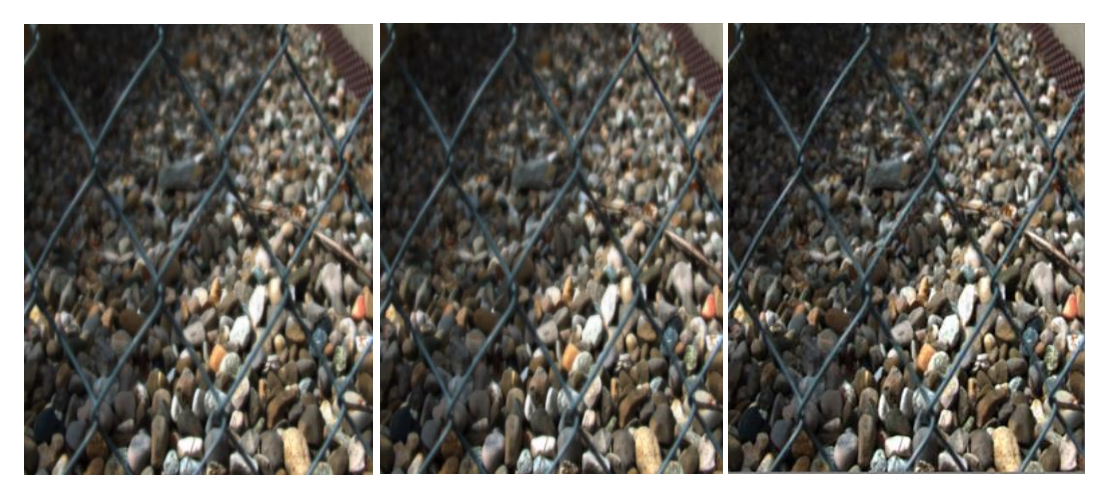

Image fusionnée par la Moy Image fusionnée par DWT Image fusionnée par TCD

**Figure 4.6** : résultats de fusion de la première expérience pour la scène (5)

## **6.2. Résultats de la deuxième expérience**

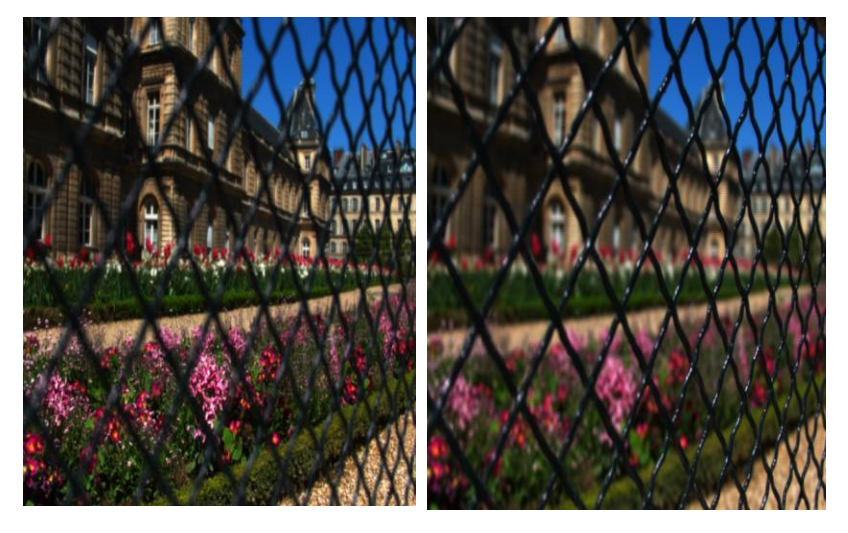

Image source (a) image source (b)

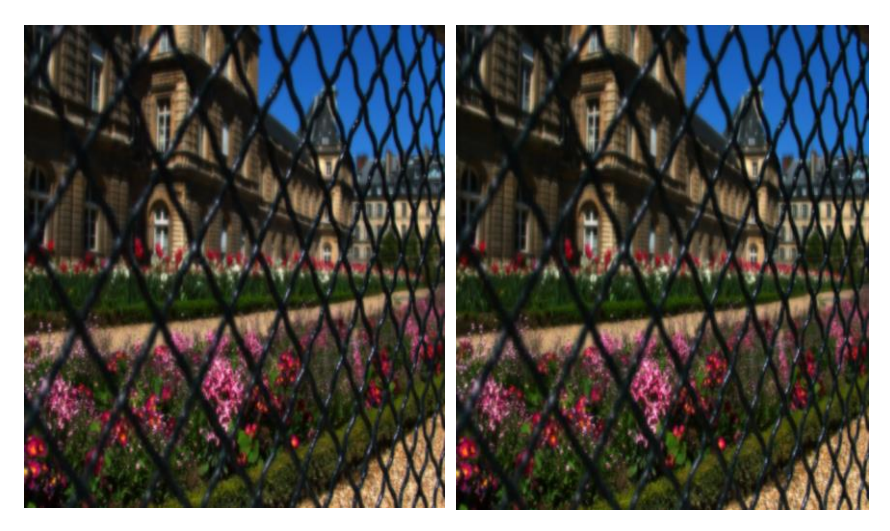

Image fusionnée par DWT-RVB Image fusionnée par DWT-YCbCr

**Figure 4.7 :** résultats de fusion de la deuxième expérience pour la scène (1)

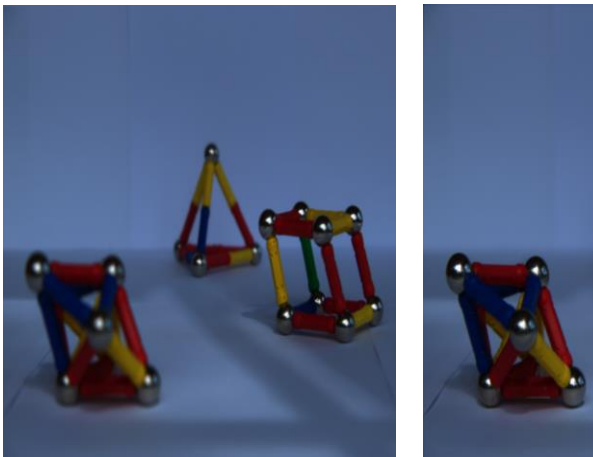

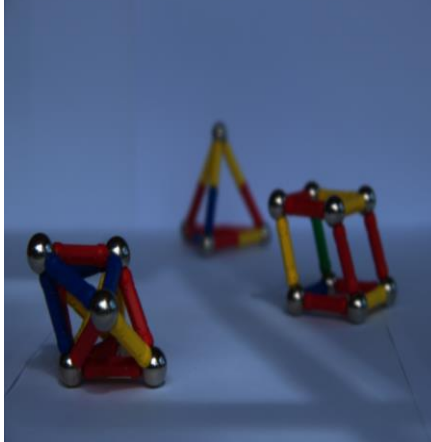

Image source (a) Image source (b)

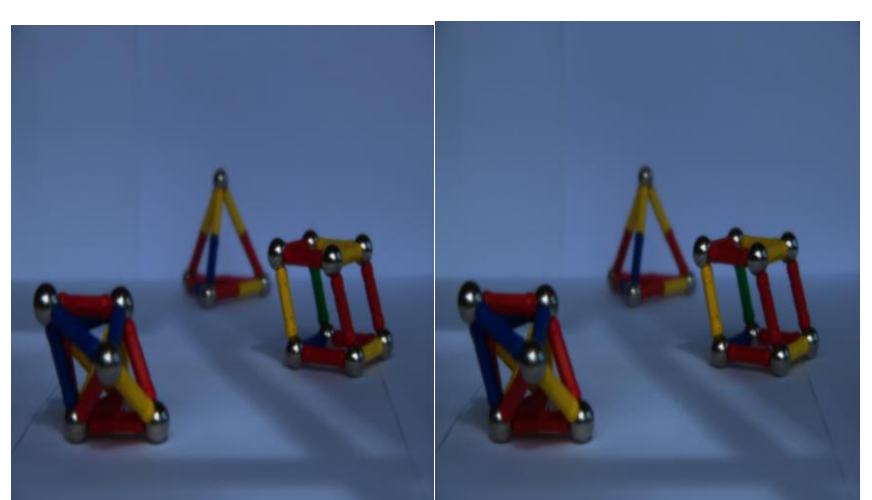

Image fusionnée par DWT-RVB Image fusionnée par DWT-YCbCr **Figure 4.8 :** résultats de fusion de la deuxième expérience pour la scène (2)

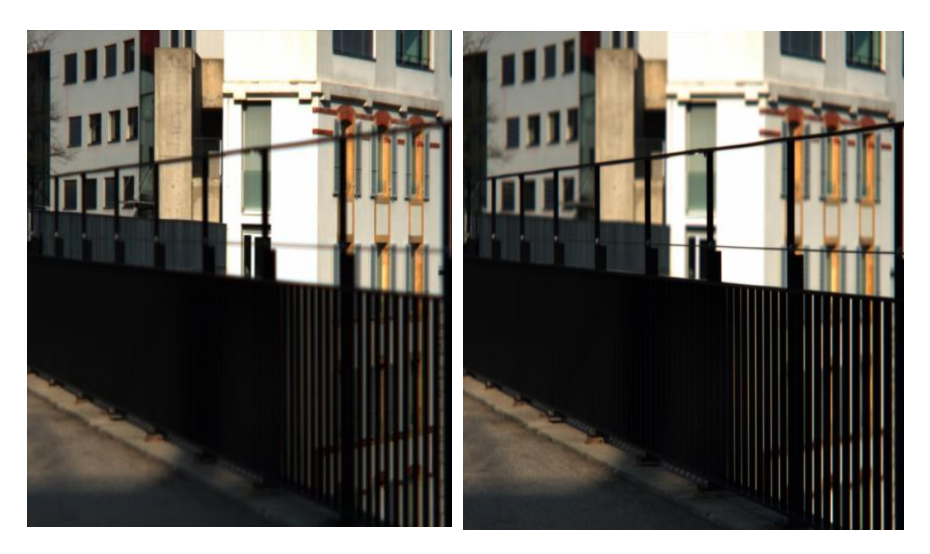

Image (a) image(b)

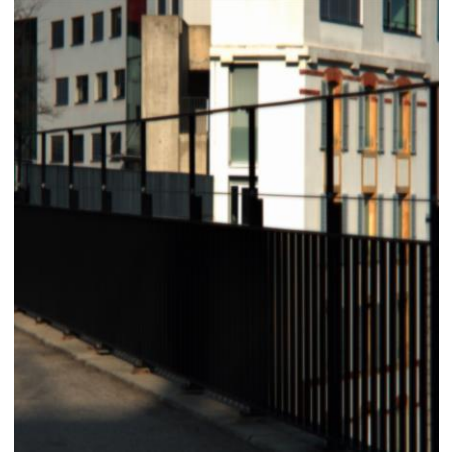

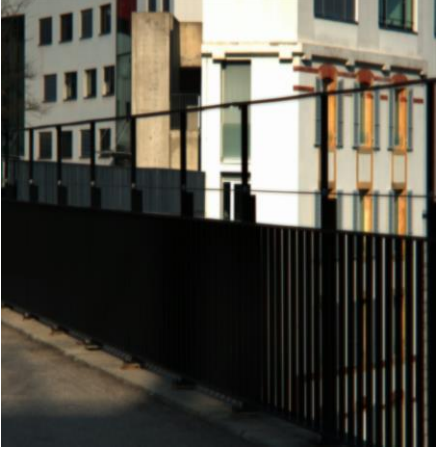

Image fusionnée DWT-RVB Image fusionnée DWT-YCbCr

**Figure 4.9 :** résultats de fusion de la deuxième expérience pour la scène (3)

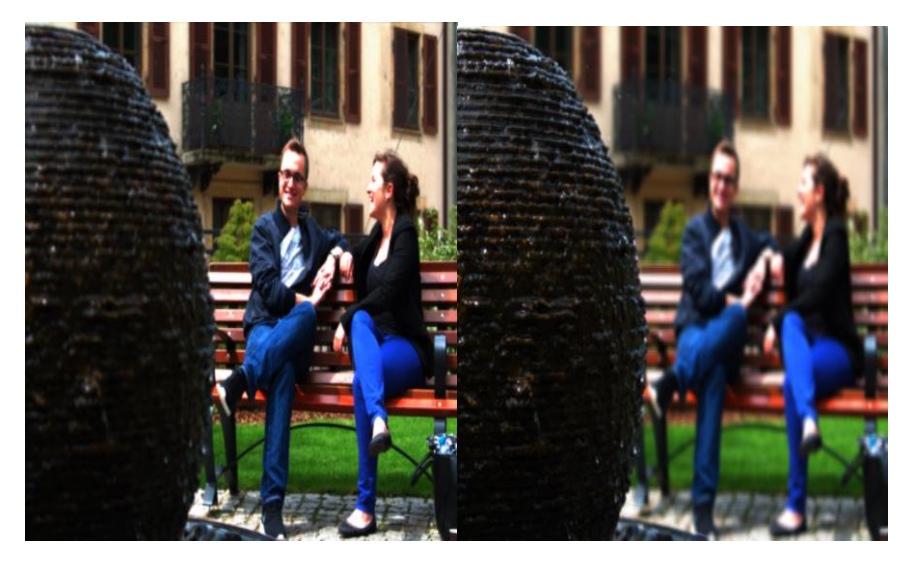

Image source (a) image source (b)

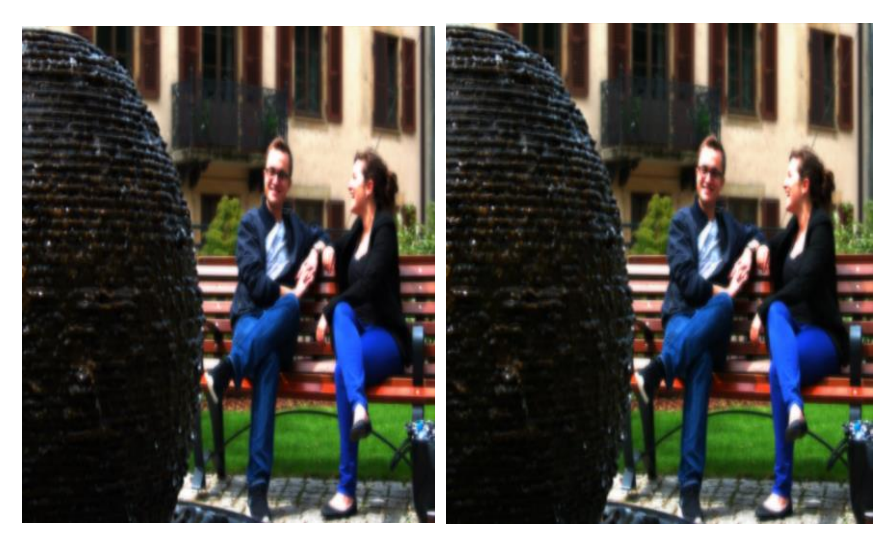

Image fusionnée DWT-RVB Image fusionné DWT-YCbCr

**Figure 4.10 :** résultats de fusion de la deuxième expérience pour la scène (4)

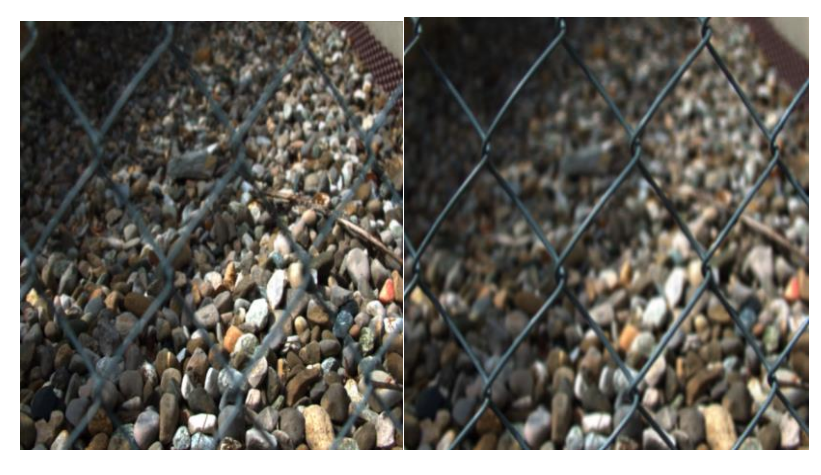

Image source (a) image source (b)

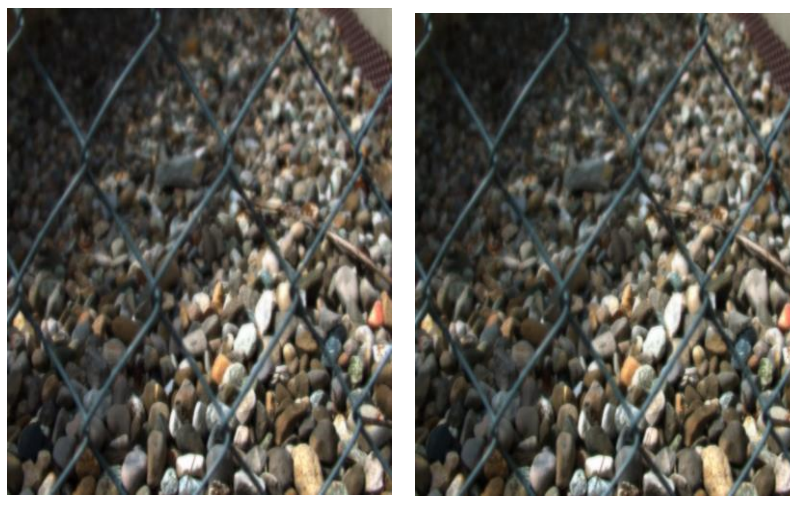

Image fusionnée RGB-RVB Image fusionnée RGB-YCbCr

**Figure 4.11 :** résultats de fusion de la deuxième expérience pour la scène (6)

## **7. Résultats empiriques**

 Ci-dessous, des tableaux qui résument les résultats de l'ensemble du critère d'évaluation appliqué pour les deux expériences et à tous les ensembles des images.

## **Première expérience :**

**Tableau 4.6 :** présente les résultats du critère d'évaluation pour les différentes méthodes de fusion. Scène (1) et (2)

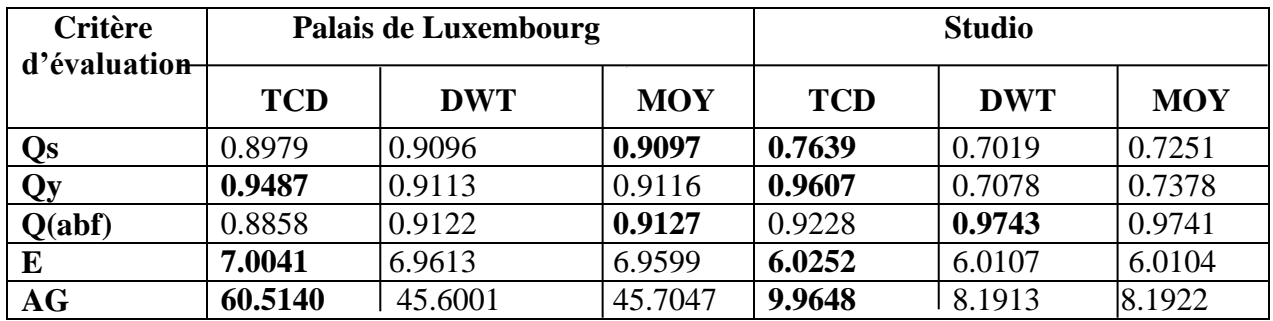

**Tableau 4.7 :** présente les résultats du critère d'évaluation pour les différentes méthodes de fusion. Scène (3) et (4)

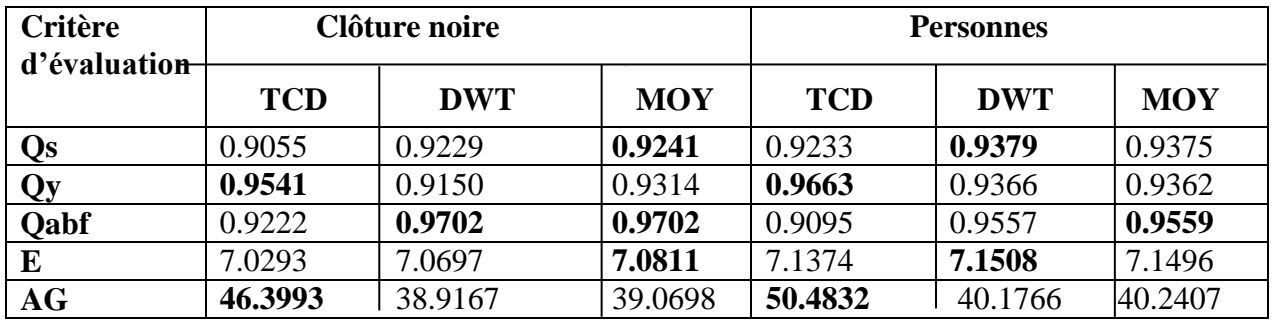

**Tableau 4.8 :** présente les résultats du critère d'évaluation pour les différentes méthodes de fusion. Scène (5)

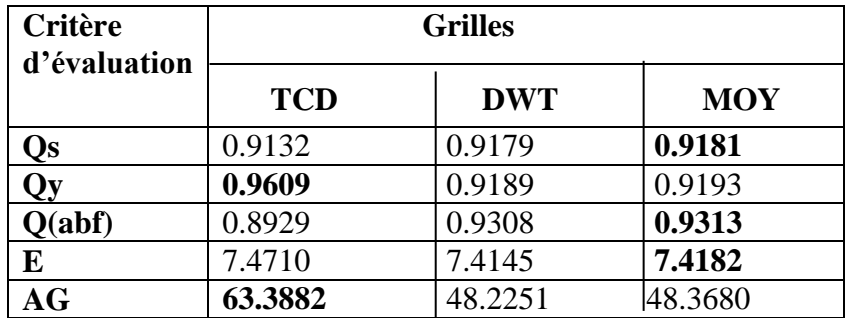

## **Deuxième expérience :**

**Tableau 4.9 :** présente les résultats du critère d'évaluation pour les différentes méthodes de fusion. Scène (1) et (2)

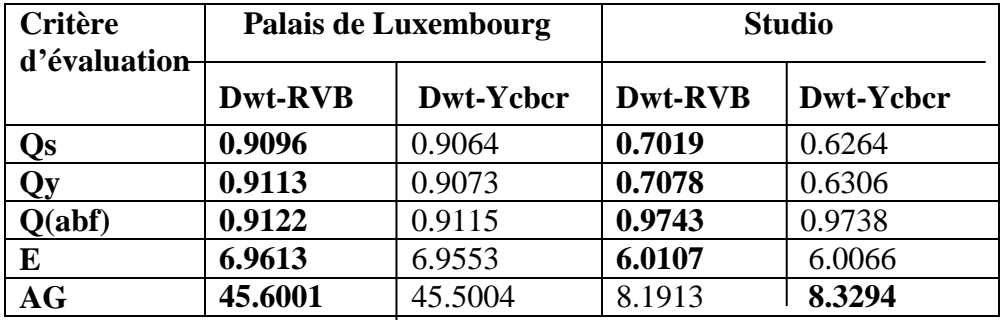

**Tableau 4.10 :** présente les résultats du critère d'évaluation pour les différentes méthodes de fusion. Scène (3) et (4)

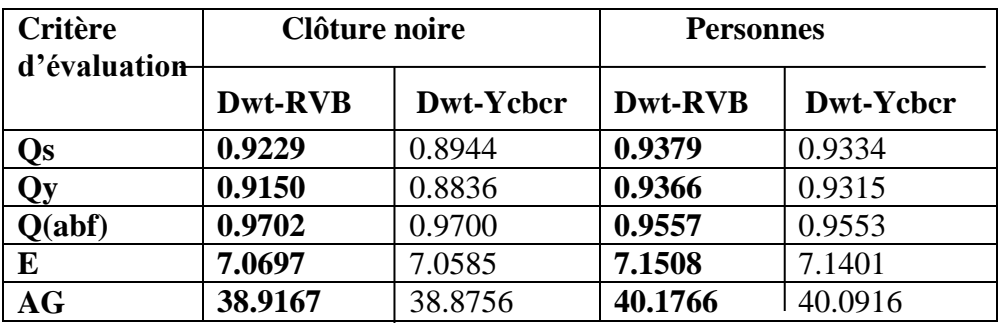

**Tableau 4.11 :** présente les résultats du critère d'évaluation pour les différentes méthodes de fusion. Scène (5)

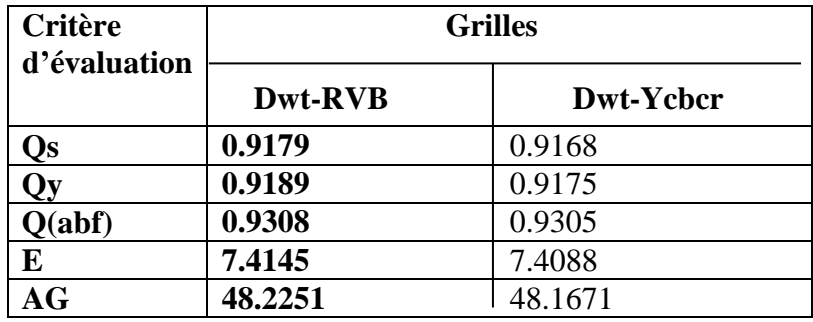

### **7.1. Commentaire concernant les résultats des tableaux**

## **Première expérience**

 On remarque que dans la plupart des paramètres Qs, Qy, Q(abf), E, et AG obtenue par la méthode TCD sont les meilleures et les plus élevée que la méthode DWT et la méthode de moyenne dans les résultats obtenus dans les trois tableaux.

## **Deuxième expérience :**

 On remarque que les paramètres Qs, Qy, Q(abf), E et AG obtenue par la méthode DWT dans l'espace RVB sont les meilleures et les plus élevée que la méthode DWT dans l'espace YCbCr dans les résultats obtenus dans les trois tableaux.

## **8. Conclusion :**

 Après l'utilisation des trois méthodes de fusion DWT, TCD et le moyenne dans la première expérience sur des images focus, on peut dire que la méthode TCD donne les meilleurs résultats par rapport aux autres deux méthodes et on peut l'utiliser dans les images pour la fusion multi-focale.

 Dans la deuxième expérience et après l'utilisation de la méthode DWT dans les deux espace RGB et YCbCr, on peut déduire que l'image fusionnée par la méthode DWT dans l'espace RVB a une bonne résolution et une bonne qualité d'image par apport à l'image de l'espace YCbC.

# **Conclusion Générale**

 La fusion d'images vise à synthétiser une image plus informative pour la perception visuelle et le traitement informatique. Ces dernières années, la fusion d'images multifocale a fait l'objet d'une attention considérable de la part des chercheurs en raison de son efficacité à surmonter la profondeur de champ limitée de la lentille optique des caméras. Dans notre mémoire nous avons présenté un travail connexe sur la fusion d'image multi-focale et les différentes méthodes de fusion. Nous avons présenté dans le premier chapitre une généralité sur l'imagerie plénoptique et l'acquisition du champ lumineux et ses applications.

 L'objectif de notre travail est de fusionner des images à différents plans de focus pour produire une nouvelle image contenant des informations complètes et des objets tous en focus.

 Dans le deuxième chapitre nous avons présenté la fusion d'image multi-focale et ses méthodes et ses niveaux de fusion.

 Nous avons extrait des ensembles des différentes images en utilisons le toolbox light field dédies a l'imagerie plénoptique. Le détail d'utilisation de ce toolbox a été montré au troisième chapitre. Après l'extraction de plusieurs images à partir de champ lumineux, nous avons choisi deux meilleures images les mieux focalisées en utilisant des opérateurs de mesure de qualité d'image qui sont présentés dans le troisième chapitre, qui contient aussi les différents espaces de couleurs d'images où nous allons fait la fusion.

 Le dernier chapitre est consacré aux résultats. Nous avons faire deux expériences : la première expérience est la fusion des deux meilleures images par les méthodes de fusion suivantes : la DWT, TCD et la méthode de la moyenne. La deuxième expérience est basée sur la méthode DWT. Nous avons appliqué la fusion par la DWT dans deux espaces de couleur : l'espace RVB et l'espace YCbCr. Puis nous avons évalué les résultats des deux expériences par des critères d'évaluation.

 Nous avons conclu dans la première expérience que la meilleure méthode de fusion est la méthode TCD, car elle donne des images de meilleure qualité par rapport aux

autres méthodes. Dans la deuxième expérience nous avons conclu que la méthode DWT dans l'espace RVB donne des résultats de haute résolution et de meilleure qualité d'image par rapport à l'espace YCbCr.

 Ces approches de fusion d'images peut encore être amélioré et donnera un parfait résultat pour la perception visuelle et le traitement informatique. Dans ce travail, la fusion nous a donné un résultat mais Il est essentiel pour les chercheurs d'améliorer le système de fusion pour la fusion de plus de deux images à partir du même capteur, et de nouvelles techniques de fusion d'images doivent également être développée et ajoutée au système proposé. Des chercheurs peuvent aussi utiliser d'autres solutions pour la fusion d'image multi-focale.

# **Références bibliographiques**

[1] Kevin COSSU, ''Conception et réalisation de caméras plénoptiques pour l'apport d'une vision 3D à un imageur infrarouge mono plan focal'', Thèse de doctorat de l'université de Lyon, opérée au sein de l'Université Jean Monnet, (2018).

[2] A.M.Asmaa, T.Radja, ''Face Detection by the use of a Plenoptic Camera'', Université Kasdi Merbah Ouargla, (2018).

[3] K.Abdelhamid, K.Khald, ''La fusion d'image multifocale'', Université Ahmed Draia – Adrar, (2018).

[4] Cécile RIOU, ''Architectures et apports de systèmes de vision light-field pour la vision par ordinateur'', Université de HAUTE-ALSACE, (2017).

[5] Edward H. Adelson, James R. Bergen, ''The Plenoptic Function and the Elements of Early Vision'', Computational Models of Visual Processing (pp. 3-20). Cambridge,(1991).

[6] Marc Levoy, Pat Hanrahan, ''Light Field Rendering, Computer Science'' Department Stanford University, July, (1996).

[7] Gortler, Steven J., Radek Grzeszczuk, Richard Szeliski, and Michael F, ''The Lumigraph'', Proceedings of the 23rd annual conference on computer graphics and interactive techniques, (1996).

[8] NG, REN, ''Digital light field photography'', Stanford university,( 2006).

[9] LAM, EDMUND Y, ''Computational photography with plenoptic camera and light field capture'': tutorial, Journal of the Optical Society of America A. Vol.32, (2015).

[10] Edward H. Adelson, John Y.A. Wang, ''Single Lens Stereowith a Plenoptic Camera'', IEEE transactions on pattern analysis and machine intelligence, VOL. 14, NO. 2, february, (1992).

[11] G. Lippmann, ''Épreuves réversibles donnant la sensation du relief'', J. Phys. Theor. Appl, 7 (1), pp.821-825, (1908).

[12] Gaochang Wu, Adrian Jarabo, Qionghai Dai, ''Light Field Image Processing: An Overview'', Article in IEEE Journal of Selected Topics in Signal Processing · August (2017).

[13] Gordon Wetzstein, "Computational Plenoptic Image Acquisition and Display", a thesis submitted in partial fulfillment of the requirements for the degree of Doctor of Philosophy, The University Of British Columbia, September (2011).

[14] Ivo Ihrke, John Restrepo, and Loïs Mignard-Debise, ''Principles of Light Field Imaging'', IEEE Signal Processing Magazine, September (2016).

[15] RenNg, Marc Levoy, Pat Hanrahan, ''Light Field Photography with a Hand-held Plenoptic Camera'', Stanford University, (2005).

[16] R. Raghavendra, Kiran B. Raja, Christoph Busch, "Attack Detection for Face Recognition using Light Field Camera'', Norwegian Biometric Laboratory, Gjøvik University College, Norway, IEEE Transactions on Image Processing, (2015).

[17] Limin Dong, Haiyong Wu, ''High quality multi-spectral and panchromatic image fusion technologies based on Curvelet''transform, Article in Neuro computing · July (2015).

[18] Nantheera Anantrasirichai, Alin Achim, David Bull,'' Literature Review of Image Fusion'', September 11, (2012).

[19] Medha Balachandra Mule, Padmavathi N.B, ''Basic Medical Image Fusion Methods'', Institute of Technology NitteUdupi, India, International Journal of Advanced Research in Computer Engineering &Technology (IJARCET) Volume 4 Issue 3, March (2015).

[20] R.Johnson, Suthakar et al, ''Study of Image Fusion- Techniques, Method and Applications'', International Journal of Computer Science and Mobile Computing, Vol.3 Issue.11, November (2014), pg. 469-476

[21] Mamta Sharma, ''A Review : Image Fusion Techniques and Applications'', Geetanjali institute of technical studies Udaipur, India, (IJCSIT) International Journal of Computer Science and Information Technologies, Vol. 7 (3), (2016), 1082-1085

[22] Saleha Masood, Muhammad Alyas Shahid, Mussarat Yasmin,'' Image Fusion Methods: A Survey'', Comsats Institute of Information technology Wah Cantt, MIS Department CBA Salman bin Abdulaziz University Alkharj KSA, Article in journal of engineering science and technology review , December (2017).

[23] Wirat Rattanapitak, Somkait Udomhunsakul, ''Comparative Efficiency of Color Models for Multi-focus Color Image Fusion'', Proceeding of the International Multi Conference of Engineers and Computer Scientists 2010 Vol II, IMECS 2010, March 17 – 19,2010, Hong Kong.

[24] BOUSSAFEUR.Tiziri, ''Fusion de Données Thermiques et Couleurs pour Le Suivi de Personnes'', Université Kasdi Merbah Ouargla, (2015).

[25] Dhirendra Mishra, Bhakti Palkar, ''Image Fusion Techniques : A Review'', University, Mumbai, India, International Journal of Computer Applications (0975 – 8887) Volume 130 – No.9, November, (2015)

[26] Alaa A. Abdullatifa ,Firas A. Abdullatifa , Amna al Safara, ''multi -focus image fusion based on stationary wavelet transform and pca on ycbcr colorspace'', Article in XinanJ iaotong Daxue Xuebao/Journal of Southwest Jiaotong University · October (2019).

[27] Gemma Piella, Henk Heijmans," a new quality metric for image fusion", ''Proc.Int'lconf.Image processing, (2003).

[28] Zheng Liu, Jiying Zhao, ''Objective Assessment of multiresolution image Fusion Algorithms for context Enhacement in Night Vision : A Comparative study'', IEEE Tansactions on Pattern Analysis and machine intelligence, vol.34,No.1, January(2012).

[29] Gemma Piella, Henk Heijmans, ''A new quality metric for image fusion'', CWI, Kruislaan 413, 1098 SJ Amsterdam The Netherlands.

[30] Lu Tang ,Jiansheng Qian, Leida Li,''Multimodal Medical Image Fusion Based on Discrete Tchebichef Moments and Pulse Coupled Neural Network'', School of Medical Imaging, Xuzhou Medical University, Xuzhou, Jiangsu, China, December(2016)

[31] C. Yang, J.Q. Zhang, and X.R. Wang, ''A novel similarity based quality metric for image fusion'', Information Fusion 9 (2008a), 156–160.

[32] L. Yang, B.L. Guo, and W. Ni, "Multimodality medical image fusion based on multiscale geometric analysis of contourlet transform'', Neurocomputing 72 (2008b), 203–211.

[33] J. C. Yang, M. Everett, C. Buehler, and L. McMillan, "A realtime distributed light field camera," in Eurographics Workshop on Rendering,( 2002).

[34] C. Saranya, S. Shoba, '' Comparison of Image Fusion Technique by Various Transform based Methods'', University Chennai, India, International Journal of Engineering Research & Technology (IJERT) ISSN: 2278-0181 IJERTV4IS090321 Vol. 4 Issue 09, September (2015),